# **БЕЛОРУССКИЙ НАЦИОНАЛЬНЫЙ ТЕХНИЧЕСКИЙ УНИВЕРСИТЕТ**

Кафедра «Интеллектуальные системы»

# Практикум по курсу

# **«Общая теория систем»**

для студентов специальностей 1-55 01 01 «Интеллектуальные приборы, машины и производства» 1-55 01 02 «Интегральные сенсорные системы»

> Минск 2003

## УДК 681.518.52

Практикум по курсу «Общая теория систем» для студентов специальностям 1-55 01 01 «Интеллектуальные приборы, машины и производства», 1-55 01 02 «Интегральные сенсорные системы». – Мн.: БНТУ, 2003. – 25 с.

Составитель и разработчик В.В.Баркалин.

Практикум по курсу «Общая теория систем» разработан в соответствии с утвержденной программой курса. "Общая теория систем" для студентов специальностей 1-55 01 01 «Интеллектуальные приборы, машины и производства», 1-55 01 02 «Интегральные сенсорные системы».

Одобрено заседанием кафедры "Интеллектуальные системы"

Составление, разработка Баркалин В.В., 2003.

#### **Содержание:**

- 1. ВВЕДЕНИЕ
- 2. МАТЕМАТИЧЕСКИЙ АППАРАТ ЛИНЕЙНОЙ ТЕОРИИ СИСТЕМ
- 3. ПЕРЕДАТОЧНЫЕ ФУНКЦИИ ЛИНЕЙНЫХ СИСТЕМ
- 4. МОДЕЛИ ЛИНЕЙНЫХ СИСТЕМ В ПЕРЕМЕННЫХ СОСТОЯНИЯ
- 5. КОНТРОЛЬНАЯ РАБОТА
- 6. ВРЕМЕННЫЕ И ЧАСТОТНЫЕ ХАРАКТЕРИСТИКИ СИСТЕМ
- 7. ХАРАКТЕРИСТИКИ СИСТЕМ УПРАВЛЕНИЯ
- 8. АНАЛИЗ УСТОЙЧИВОСТИ
- 9. АНАЛИЗ СИСТЕМ В ЧАСТОТНОЙ ОБЛАСТИ
- 10. СИНТЕЗ СИСТЕМ В ЧАСТОТНОЙ ОБЛАСТИ
- 11. ПРОЕКТИРОВАНИЕ СИСТЕМ С ПОМОЩЬЮ ТЕОРИИ УПРАВЛЕНИЯ
- 12. АНАЛИЗ НЕЛИНЕЙНЫХ СИСТЕМ
- 13. КОНТРОЛЬНАЯ РАБОТА

#### 1.ВВЕДЕНИЕ

Практикум по курсу «Общая теория систем» разработан в соответствии с утвержденной программой курса. "Общая теория систем" для студентов специальностей 1-55 01 01 «Интеллектуальные приборы, машины и производства», 1-55 01 02 «Интегральные сенсорные системы».

Целью практических занятий по дисциплине «Общая теория систем» является усвоение основных понятий и методов общей теории систем на примере линейных и нелинейных функциональных систем, освоение математического аппарата теории систем в объеме, необходимом для понимания современной научно-технической литературы по теории систем и ее техническим приложениям и подходов к анализу и синтезу систем.

Задачами практических занятий по дисциплине «Общая теория систем» является являются глубокое изучение теории линейных управляемых систем, освоение матричного аппарата теории систем, знакомство с теорией устойчивости решений систем дифференциальных уравнений, основными способами решения задач анализа и синтеза линейных систем во временной и частотной областях, анализа нелинейных систем. Значительное внимание уделяется изучению способов моделирования систем с использованием пакетов MATLAB и SIMULINK.

Практикум рассчитан на 34 часа аудиторных занятий в четвертом семестре обучения и содержит более 100 задач по 10 темам. Продолжительность каждого практического занятия 2 часа. В процессе подготовки к практическим занятиям студент продумывает содержание темы, представленные в лекционном материале и подходы к решению задач по ней. На аудиторных занятиях проводится обсуждение предварительных заданий и разбор типовых задач. Часть задач предназначены для самостоятельного решения в рамках управляемой самостоятельной работы.. 2 практических занятия посвящены выполнению студентами контрольных работ.

## **Практическое занятие 1-2.**

#### Тема: *МАТЕМАТИЧЕСКИЙ АППАРАТ ЛИНЕЙНОЙ ТЕОРИИ СИСТЕМ (4 часа)*

1. Найти  $e^{\hat{A}t}$ , если

a) 
$$
A = \begin{pmatrix} 1 & 2 & 0 \ 0 & 1 & 1 \ 1 & 3 & 1 \end{pmatrix}
$$
   
\n $A = \begin{pmatrix} 3 & -3 & 2 \ -1 & 5 & -2 \ -1 & 3 & 0 \end{pmatrix}$    
\nb)  $A = \begin{pmatrix} 2 & -1 & 1 \ 0 & 1 & 1 \ -1 & 1 & 1 \end{pmatrix}$   
\nc)  $A = \begin{pmatrix} 3 & -1 & 1 \ 2 & 0 & 1 \ 1 & -1 & 2 \end{pmatrix}$    
\nd)  $A = \begin{pmatrix} 0 & 1 & 0 \ 0 & 0 & 1 \ -6 & -11 & -6 \end{pmatrix}$    
\ne)  $A = \begin{pmatrix} 3 & 1 & 0 \ -4 & -1 & 0 \ 5 & 3 & 2 \end{pmatrix}$ 

- 2. Путем вычисления определенного интеграла найдите преобразования Лапласа для функций а)  $f(t) = u(t-2)$ ; б)  $f(t) = e^{-4t}$ ; в)  $f(t) = t$ . С помощью MATLAB проверьте результаты.
- 3. С помощью таблицы преобразований Лапласа определите последние для функций: а)  $f(t) = -3te^{-t}$ ;
	- $f(t) = -5\cos t$ ;  $g(t) = t\sin 3t$ ;  $r(t) = -7e^{-2t}\cos 3t$ ;  $g(t) = 5\cos(4t+30^\circ)$ ; e)  $f(t) = 6e^{-t} \sin(t - 45^\circ)$ . С помощью MATLAB проверьте все результаты.

4. Получите обратное преобразование Лапласа для функций: a)  $F(s) = \frac{5}{s(s+1)(s+2)}$ ;

$$
F(s) = \frac{1}{s^2(s+1)}
$$
; **b**  $F(s) = \frac{2s+1}{s^2+2s+10}$ ; **c**  $F(s) = \frac{s-30}{s(s^2+4s+29)}$ . **C** nonoupto MATLAB mosepp-

те все результаты.

5. Дано преобразование Лапласа:  $F(s) = \frac{s+5}{s^2 + 4s + 13}$ . (а) Выразите обратное преобразование Лапласа в ви-

де суммы двух показательных функций. (б) Представьте результат п.(а) в виде  $f(t) = Ae^{-at} \sin(bt + \theta)$ . С помощью MATLAB проверьте все результаты.

6. Изобразите график функции  $f(t)$ , если ее преобразование Лапласа имеет вид:  $F(s) = \frac{1}{s} (e^{-t_1 s} - e^{-t_2 s})$ ,  $t_2 > t_1$ . (Эта функция представляет собой прямоугольный импульс). Найдите преобразование Лапласа для импульса треугольной формы, изображенного на рис..

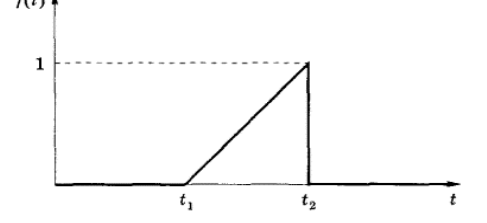

- 7. Даны функции а)  $f(t)=4e^{-2(t-3)}$ ,  $f(t)=4e^{-2(t-3)}u(t-3)$ . (Здесь  $u(t)$  единичная ступенчатая функция). Определите L[df(t)/dt] путем дифференцирования  $f(t)$  с последующим использованием таблицы преобразований Лапласа. Определите L[df(t)/dt] с помощью теоремы дифференцирования. Изобразите графики этих двух функций. Почему два преобразования Лапласа отличны друг от друга?
- 8. Для функций, приведенных в условиях задачи 4, укажите, какие из обратных преобразований Лапласа не имеют конечного значения, т.е.  $\lim f(t)$  не существует; определите конечное значение

для тех функций, которые его имеют.

- 9. Дано дифференциальное уравнение  $\ddot{x} + 5\dot{x} + 4x = 10u(t)$ . Определите  $x(t)$  в случае нулевых начальных условий. Определите x(t) при начальных условиях  $x(0)=1$  и  $\dot{x}(0)=1$ . Покажите, что ваше решение действительно соответствует данным начальным условиям, т.е. по полученной функции  $x(t)$  найдите  $x(0)$  и  $\dot{x}(0)$ . Проверьте все результаты с помощью MATLAB.
- 10. Дано дифференциальное уравнение  $\ddot{x} + 2\dot{x} + x = 5$ ,  $t \ge 0$ . Определите  $x(t)$  при начальных условиях  $x(0)=1$  и  $\dot{x}(0)=2$ . Убедитесь в правильности вашего решения, т.е. по полученной функции  $x(t)$ найдите  $x(0)$  и  $\dot{x}(0)$ . Проверьте все результаты с помощью MATLAB.
- 11. Для каждой из следующих передаточных функций запишите дифференциальное уравнение системы, считая, что  $G(s) = C(s)/R(s)$ . Запишите характеристические уравнения для полученных систем.

a) 
$$
G(s) = \frac{60}{s^2 + 10s + 60}
$$
; 6)  $G(s) = \frac{3s + 20}{s^3 + 4s^2 + 8s + 20}$ ; b)  $G(s) = \frac{s + 1}{s^2}$ ; r)  $G(s) = \frac{7e^{-2s}}{s^2 + 5s + 32}$ 

#### Тема: ПЕРЕДАТОЧНЫЕ ФУНКЦИИ ЛИНЕЙНЫХ СИСТЕМ (2 часа)

12. Для схем, изображенных на рис., определите передаточную функцию  $V_2(s)/V_1(s)$ . Для схемы б) определите передаточную функцию в предположении, что к выходным клеммам параллельно R<sub>3</sub>, подключена индуктивность L<sub>2</sub>. При условии, что к указанной схеме приложено постоянное напряжение величиной 10 В, с помощью теоремы о конечном значении из преобразования Лапласа определите установившееся значение выходного напряжения.

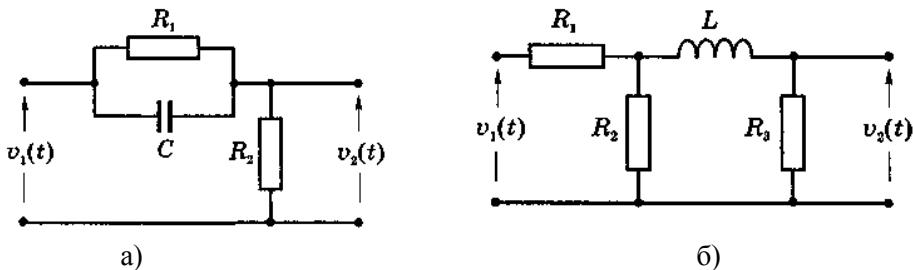

13. Рассмотрите граф, изображенный на рис. Запишите уравнения, на основании которых построен граф. Найдите решение этих уравнений путем обращения матрицы, и помощью правила Крамера. Найдите решение этих уравнений с помощью MATLAB. Проверьте полученное решение подстановкой в уравнения.

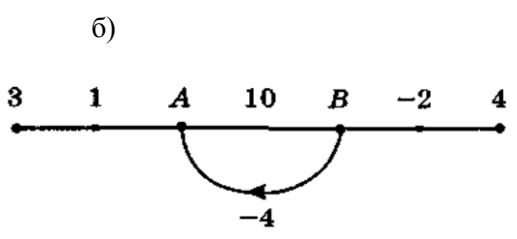

Практическое занятие 3.

- 14. Изобразите граф, соответствующий приведенным справа уравнениям. Создайте узлы для переменной А из первого уравнения, для В - из второго уравнения и для С - из третьего уравнения. Решите эти уравнения путем обращения матрицы и с помощью правила Крамера. Проверьте решение с помощью пакета MATLAB.
- 5  $A + 2B + C = 4$  $A-B-C=0$  $4A-C=2$

15. Граф, изображенный на рис., называется схемой моделирования. Такие схемы очень полезны при решении задач анализа и синтеза систем. Для этой определите передаточную схемы функцию C(s)/R(s). Запишите уравнения относительно переменных A(s), B(s) и C(s). Решите уравнения помощью MATLAB.

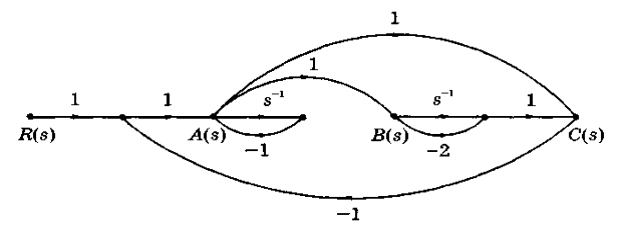

16. Запишите дифференциальные уравнения для механических систем, изображенных на рис. Для систем а) и б) предполагается, что внешние силы отсутствуют, а система приходит в движение только за счет начальных условий. Предположите далее, что к массе М на этих рисунках приложена сила  $f(t)$ , направленная вниз. Определите передаточную функцию, связывающую эту силу с перемещением массы  $x_1(t)$ , т.е.  $X_1(s)/F(s)$ . Рассмотрите механическую .Определите передаточную функцию, связывающую приложенную силу f(t) и перемещение массы y(t), т.е.  $Y(s)/F(s)$ , для системы в).

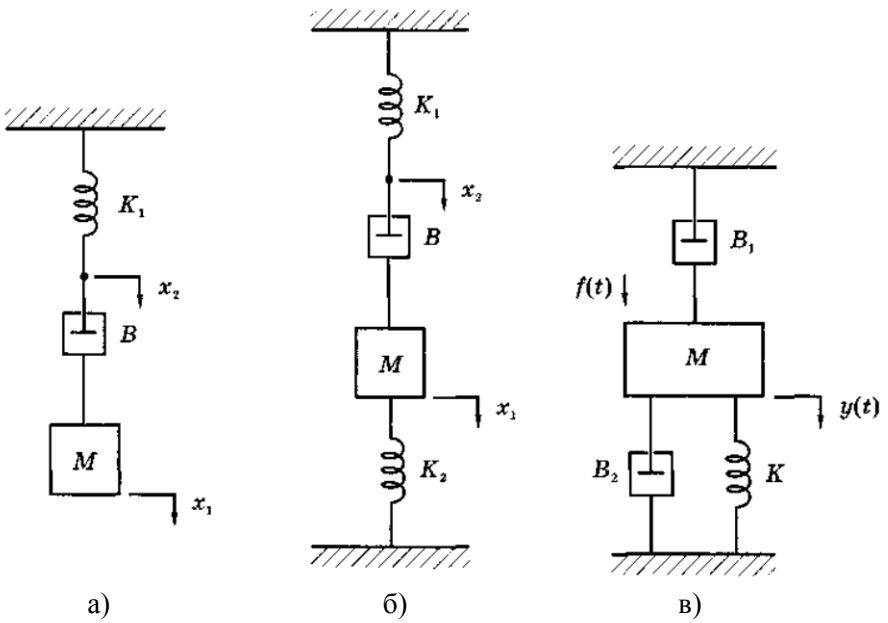

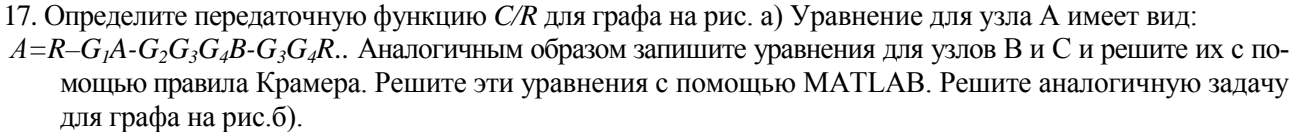

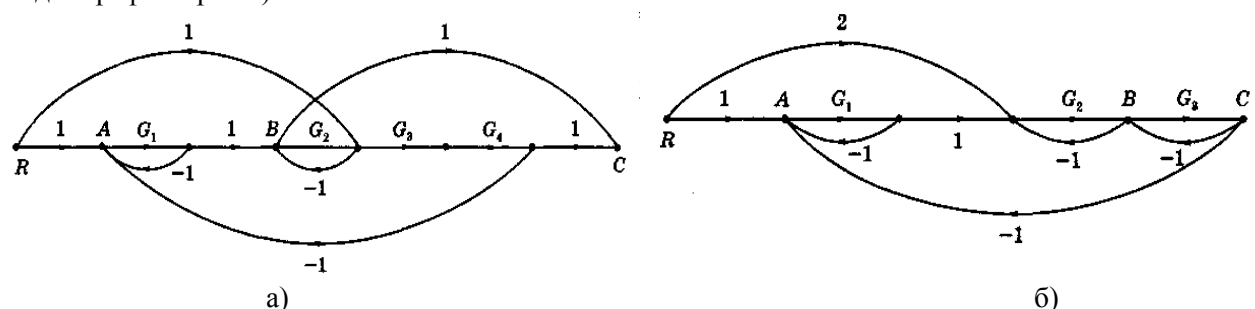

18. Предположим, что вал сервопривода может быть представлен в виде скручивающейся пружины, как показано на рис. Запишите дифференциальные уравнения для данной системы. Изобразите структурную схему системы, считая  $E_a(s)$  входом, а  $\theta_i(s)$  - выходом. Определите передаточную функцию  $\theta_m(s)/E_a(s)$ . Определите передаточную функцию  $\theta_l(s)/E_a(s)$ . Определите передаточную функцию  $\theta_l(s)/\theta_m(s)$ .

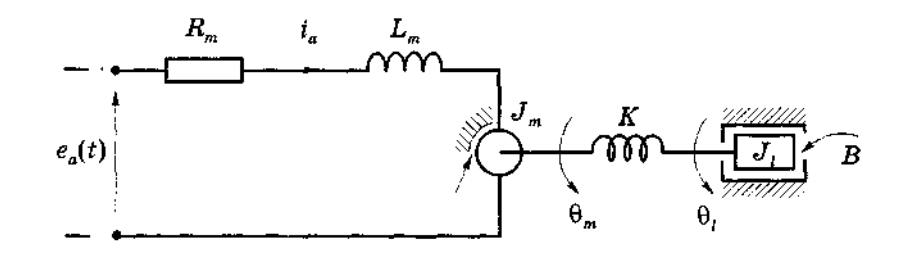

19. На рис. изображена структурная схема следящей системы управления перемещением руки робота. Определите передаточную функцию объекта управления  $\Theta_l(s)/E_a(s)$ . Определите передаточную функцию замкнутой системы  $\Theta_l(s)/\Theta_l(s)$ . Определите передаточную функцию замкнутой системы от входа  $\Theta_0(s)$  к напряжению якоря двигателя  $E_a(s)$ . Допустим, что нам известен сигнал  $E_a(s)$  в замкнутой системе. Получите выражение  $\Theta_l(s)$  как функцию сигнала  $E_q(s)$ .

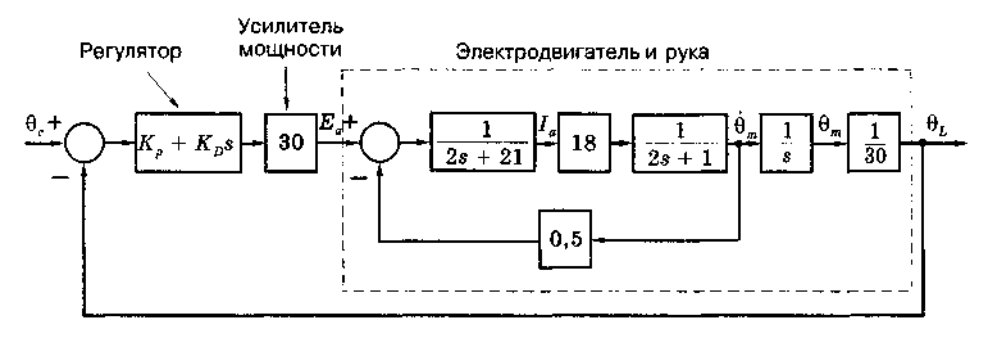

## Практическое занятие 4. Тема: МОДЕЛИ ЛИНЕЙНЫХ СИСТЕМ В ПЕРЕМЕННЫХ СОСТОЯНИЯ (2 часа)

- 20. Считая, что  $x_1(t) = y(t)$ ,  $x_2(t) = \dot{y}(t)$ , запишите уравнения состояния для системы, описываемой дифференциальным уравнением  $\frac{d^2 y}{dt^2} + 4\frac{dy}{dt} + 3y = 2u(t)$ . Представьте эти уравнения в матричной форме. Изобразите схему моделирования данной системы.
- 21. Запишите уравнения состояния для системы, описываемой дифференциальным уравнением  $\dot{y}(t) + 3y(t) = 2u(t)$ . Изобразите схемы моделирования как в канонической форме управляемости, так и в канонической форме наблюдаемости.
- 22. Система первого порядка задана уравнениями состояния:

a) 
$$
\begin{aligned}\n \dot{x}(t) &= -3x(t) + 4u(t) \\
 y(t) &= x(t)\n \end{aligned}
$$
; 6)  $\begin{aligned}\n \dot{x}(t) &= -x(t) + u(t) \\
 y(t) &= x(t) + u(t)\n \end{aligned}$ .

Найдите преобразование Лапласа для матрицы перехода. Найдите матрицу перехода. Найдите  $x(t)$ , t>0, если  $u(t)$  — единичная ступенчатая функция, а  $x(0)=0$ . Найдите  $x(t)$ , t>0, если  $x(0)=1$ . Проверьте результаты с помощью передаточной функции и используя преобразование Лапласа для уравнения состояния. Проверьте результат с помощью MATLAB.

23. Изобразите схему моделирования систем, имеющих передаточные функции  $\frac{Y(s)}{U(s)} = \frac{7}{s^2 + 9s + 8}$ ;

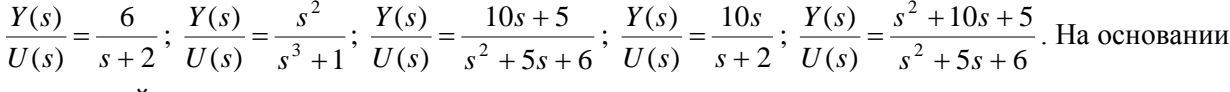

полученной схемы моделирования запишите уравнения состояния для этих систем.

- 24. Ланы уравнения состояния. Найлите преобразование Лапласа лля матрицы перехода. Найдите матрицу перехода. Найдите  $x(t)$ ,  $t>0$ , если  $x(0) = [0 \ 0]^T$ . Найдите  $x(t)$ ,  $t>0$ ,  $x(0) = [1 \ 2]^T$ . Воспользовавшись понятием передаточной функции, проверьте полученное выражение для x<sub>1</sub>(t). Проверьте результат с помощью MATLAB.
- 25. Даны уравнения состояния. Найдите преобразование Лапласа для матрицы перехода. Найдите матрицу перехода. Найдите x(t), t>0, если  $x(0) = [0 \ 0]^T$ . Найдите  $x(t)$ ,  $t>0$ ,  $x(0) = [1 \ 2]^T$ . Воспользовавшись понятием передаточной функции, проверьте полученное выражение для x<sub>1</sub>(t). Проверьте результат с помощью MATLAB.

$$
\dot{x}(t) = \begin{bmatrix} 0 & 2 \\ -2 & -5 \end{bmatrix} x(t) + \begin{bmatrix} 0 \\ 1 \end{bmatrix} u(t)
$$

$$
y(t) = \begin{bmatrix} 1 & 0 \end{bmatrix} x(t)
$$

$$
\dot{x}(t) = \begin{bmatrix} 0 & 2 \\ -2 & -5 \end{bmatrix} x(t) + \begin{bmatrix} 0 \\ 1 \end{bmatrix} u(t)
$$

$$
y(t) = \begin{bmatrix} 1 & 0 \end{bmatrix} x(t)
$$

26. Рассмотрите замкнутую систему управления и схему ее моделирования, представленные на рис. а), б). Запишите уравнения состояния, соответствующие схеме моделирования. По схеме моделирования определите передаточные функции регулятора  $G_c(s)$  и объекта  $G_p(s)$ . Получите выражение для передаточной функции замкнутой системы  $Y(s)/U(s)$ . Покажите, что знаменатель этой передаточной функции равен  $det(sE-A)$ , где  $A$  - матрица, найденная выше. Повторите задачу для случая, когда регупередаточную лятор имеет функцию  $G_c(s) = K$ .

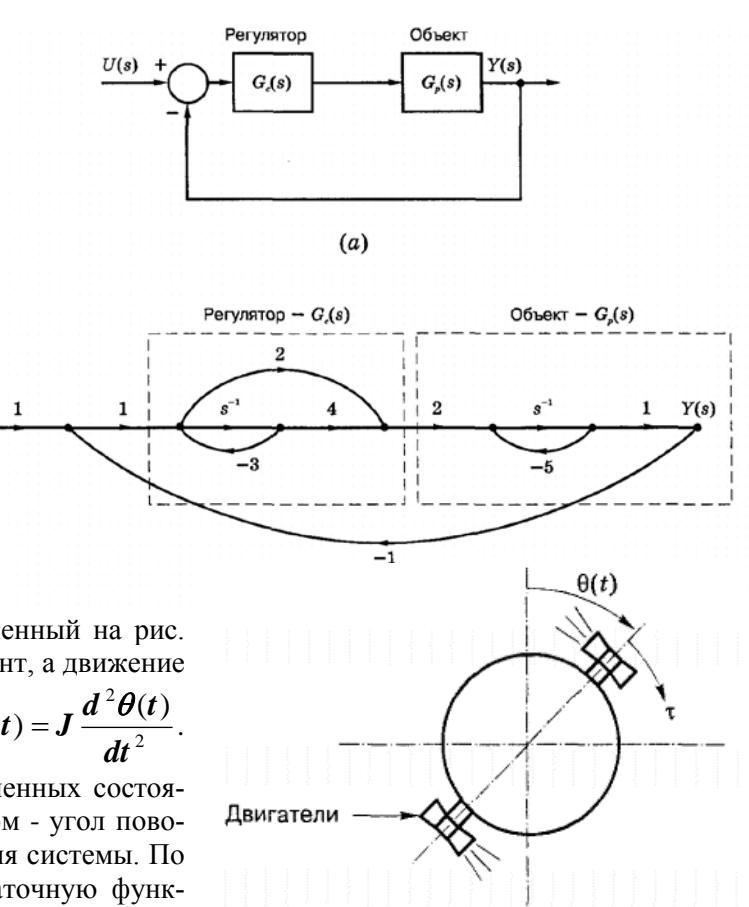

 $\overline{7}$ 

27. Рассмотрите жесткий спутник, изображенный на рис. Двигатели развивают вращающий момент, а движение

 $U(s)$ 

спутника описывается уравнением  $\tau(t) = J \frac{d^2 \theta(t)}{dt^2}$ .

Разработайте модель спутника в переменных состояния, считая входом момент т, а выходом - угол поворота 0. Изобразите схему моделирования системы. По схеме моделирования получите передаточную функцию системы. Полагая J= 1, проверьте с помощью MATLAВ найденную передаточную функцию.

28. Для спутника из задачи 27 (J = 0,1) уравнения состояния имеют указанный вид, где приняты обозначения  $u(t)=\tau(t)$  и  $y(t)=\theta(t)$ . Найдите преобразование Лапласа для матрицы перехода. Найдите матрицу перехода. Найдите х(t), t>0,<br>если u(t) - елиничная ступенчатая функция a x(0) = [0 0]<sup>T</sup> Найлите если u(t) - единичная ступенчатая функция, а  $x(0) = [0 \ 0]^T$ . Найдите  $x(t)$ ,  $t>0$ , если а  $x(0) = [0 \ 1]^T$ . Проверьте результат с помощью пере $y(t) = \begin{bmatrix} 1 & 0 \end{bmatrix} x(t)$ даточной функции. Опишите поведение физической системы при  $u(t)=0$  и начальных условиях из  $x(0) = [0 1]^T$ , т.е. что вы увидите, наблюдая за реальным спутни-

 $KOM$ ? 28. Рассмотрите жесткий спутник из задачи 27. Получите модель системы в переменных состояния,

считая момент т входной величиной, угол  $\theta$  - выходной, а переменными состояния  $\theta$ ,  $\dot{\theta}$ . Изобра-

зите схему моделирования системы. Задано преобразование подобия:  $x(t) = \hat{P}v(t) = \begin{bmatrix} 2 & 0 \\ 1 & 1 \end{bmatrix} v(t)$ .

Получите модель в переменных состояния для нового вектора v(t). Изобразите схему моделирования, соответствующую уравнениям состояния относительно вектора v(t), и найдите передаточную функцию. С помощью MATLAB проверьте результаты. Для двух построенных моделей в переменных состояния покажите, что:  $|sE - A| = |sE - A_v|$ ;  $|A| = |A_v|$ ; tr A = tr A<sub>v</sub>; C(sE-A)<sup>-</sup>  ${}^{1}B=C_{v}(sE-A_{v})^{-1}B_{v}$ 

Дана  $30.$ система порядка  $\mathbf{c}$ передаточной функцией общего  $n$ - $ro$ вида  $G(s) = \frac{b_{n-1}s^{n-1} + \dots + b_1s + b_0}{s^n + a_{n-1}s^{n-1} + \dots + a_1s + a_0}$ . Запишите уравнения состояния для этой системы в канониче-

ской форме управляемости и в канонической форме наблюдаемости.

### Тема: МКОНТРОЛЬНАЯ РАБОТА (2 часа)

# Практическое занятие 5.

## Практическое занятие 6.

### Тема: ВРЕМЕННЫЕ И ЧАСТОТНЫЕ ХАРАКТЕРИСТИКИ СИСТЕМ (2 часа)

31. На рис. (а) изображен объект первого порядка, переходная функция которого имеет вид рис. (б). Определите параметры передаточной функции. Далее, пусть объект охвачен обратной связью, как показано на рис. (в). Изобразите переходную функцию замкнутой системы.

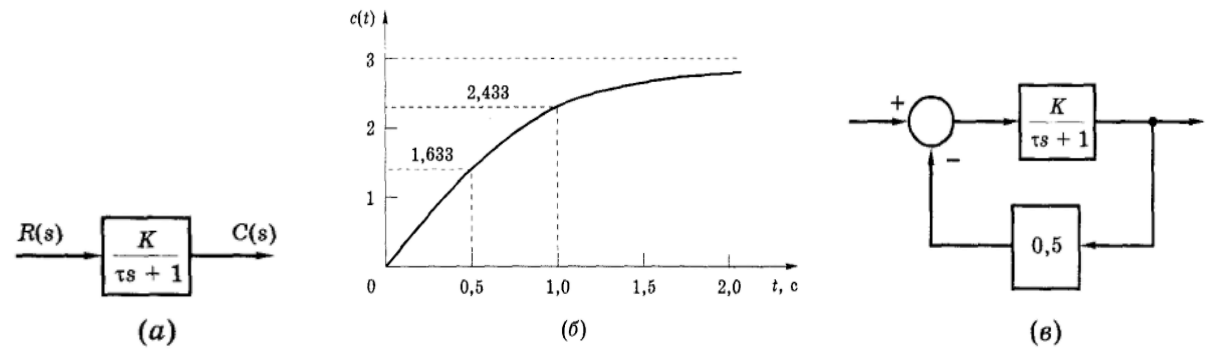

32. Замкнутая система первого порядка на рис. (а) имеет переходную функцию, показанную на рис. (б). Установившееся значение с(t) равно 0.96. Определите параметры К и т.

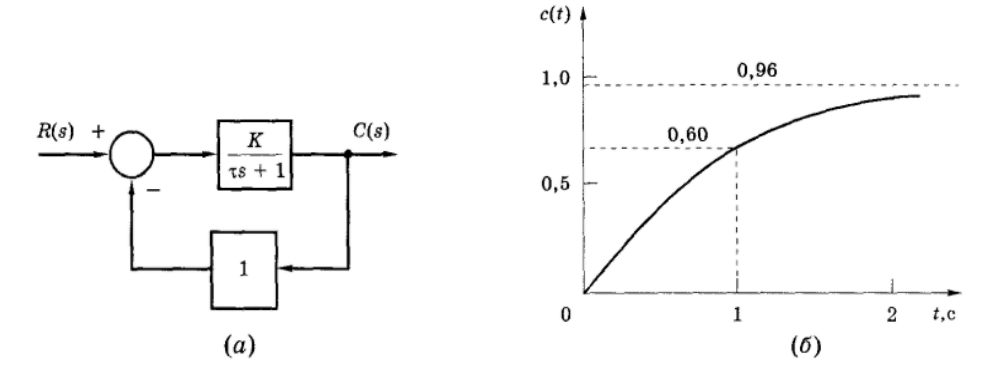

33. Изобразите приблизительно переходные функции систем на рис.(а),(б). Промоделируйте системы и сравните их переходные функции с построенными.

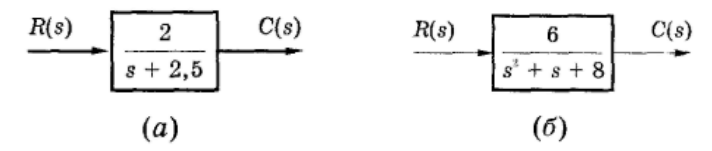

- 34. Для системы, изображенной на рис., нарисуйте переходную функцию, не получая математическое выражение для c(t). Укажите приближенно численные значения на оси ординат и на оси абсцисс. С помощью SIMULINK промоделируйте систему в точном соответствии с рис. и сравните результаты с полученными
- 35. На рис. изображена система управления положением спутника. Момент инерции спутника J =1. Запишите передаточную функцию системы. Пусть системе отдана команда изменить угловое положение спутника на 10°  $[\theta_r(t)=10u(t)]$ . Каким будет это положение по окончании переходного процесса (когда система придет к установившемуся состоянию)? Требуется, чтобы замкнутая система отрабатывала ступенчатое воздействие за минимальное время без

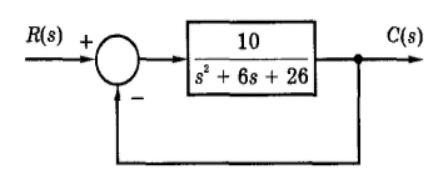

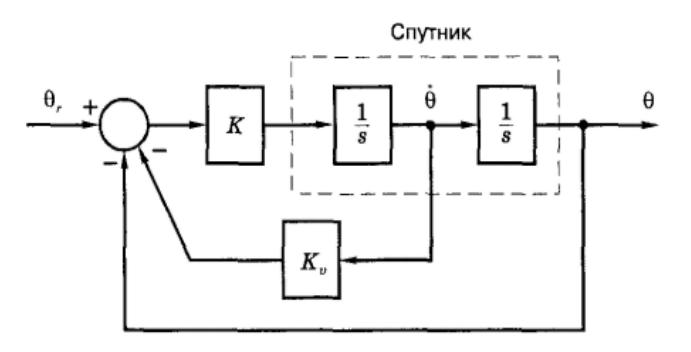

перерегулирования, для чего необходимо иметь  $\zeta=1$  ( $\zeta$ -безразмерный коэффициент затухания). Найдите зависимость  $K_v$  от K, при которой будет выполняться выдвинутое требование. Пусть, далее, система должна достигать установившегося состояния примерно через 6 с после команды на изменение углового положения (т.е. после приложения входного воздействия). Определите значение К, при котором будет выполняться выдвинутое требование. Промоделируйте систему с помощью MATLAB и проверьте полученные результаты. Угловая скорость спутника измеряется с помощью гироскопического датчика. Предположите, что датчик вышел из строя (это эквивалентно  $K_v = 0$ ). Какова будет реакция системы на входной сигнал при отказе датчика? Проверьте результат путем моделирования системы. Воспользовавшись SIMULINK, разработайте схему моделирования замкнутой системы управления положением спутника в точном соответствии с рис. Задайте значения К = 0,444 и К<sub>у</sub> = 3. Эти значения К и К<sub>у</sub> из дают  $\zeta$  = 1. Проведите исследование модели и убедитесь в правильности результата.

36. На рис. изображена система третьего порядка. Определите значение  $c(t)$  в установившемся режиме, если  $r(t) = 5u(t)$ . Приблизительно, сколько времени требуется для достижения реакцией системы установившегося значения?

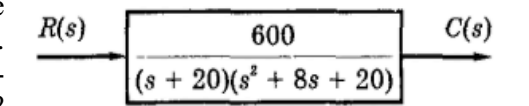

Ожидаете ли вы, что переходный процесс будет иметь колебательный характер? Обоснуйте ваш ответ. Проверьте результаты, получив путем моделирования системы ее переходную функцию.

$$
\beta = \sqrt{1 - \zeta^2} \ , \ a \ \theta = arctg(\beta/\zeta.)
$$

38. Система управления положением пера плоттера должна быть спроектирована таким образом, чтобы время установления равнялось 0.20 с. Если выбран электродвигатель с передаточной функцией  $C(s)=K/[s(\tau_m s+1)]$  и на его основе образована система на рис., найдите значения К,  $K_a$  и  $\tau_m$  так, чтобы они удовлетворяли заданному времени установ-ления, и при этом процесс, вы-

37. Докажите, что справедливо выражение  $L^{-1} \left[ \frac{\omega^2}{s(s^2 + 2\zeta \omega s + \omega^2)} \right] = 1 - \frac{1}{\beta} e^{-\zeta \omega t} \sin(\beta \omega t + \theta)$ , где

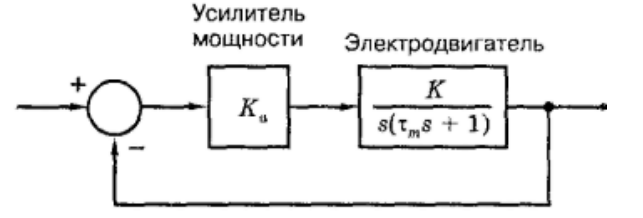

 $\overline{s(s+5)}$ 

званный ступенчатым входным воздействием, не имел перерегулирования ( $\zeta$ =1). Путем моделирования проверьте полученное решение.

- 39. Рассмотрите систему на рис. Определите диапазон изменения К. в котором система недодемпфирована; обладает критическим демпфированием; передемпфи-рована. Определите значение К, при котором система будет обладать минимальным временем установления.
- 40. Ударили по струне «си» средней октавы (f= 256 Гц) гитары, и спустя примерно 2 с звук прекратился. Определите приблизительное значение коэффициента затухания (для этой струны. Определите приблизительное значение собственной частоты колебаний  $\omega_{m}$  для этой струны. Получите передаточную функцию струны. Что в этом случае является входом и что - выходом? Перечислите все допущения, сделанные при построении модели струны.
- 41. Рассмотрите систему с передаточной функцией  $\frac{C(s)}{R(s)} = \frac{K}{s+\alpha}$ . Определите область допустимых

расположений полюса на s-плоскости, если система должна обладать временем установления менее 10 с. Найдите диапазон значений К и а для этих условий.

42. Рассмотрите систему с передаточной функцией  $\frac{C(s)}{R(s)} = \frac{\omega_n^2}{s^2 + 2\zeta\omega_n s + \omega_n^2}$ . Определите область до-

пустимых расположений полюсов на s-плоскости, если система должна обладать временем установления менее 2с и перерегулированием не более 10%. Найдите диапазон значений  $\zeta$  и  $\omega_{\rm m}$  для этих условий.

- 43. Рассмотрите систему управления спутником из задачи 35. Определите передаточную функцию замкнутой системы. Найдите коэффициент усиления замкнутой системы. В случае  $K_v = 0$  найдите коэффициент передачи замкнутой системы (максимум амплитудной частотной характеристики) на резонансной частоте. Пусть при синтезе системы выдвинуты следующие ограничения: максимальное значение коэффициента передачи замкнутой системы не должно быть больше 1,25, а постоянная времени не должна превышать 1 с. Найдите значения К и К<sub>у</sub>, удовлетворяющие этим ограничениям. Обратите внимание, что за счет обратной связи по скорости удалось увеличить коэффициент затухания системы. Проверьте результат построением частотной характеристики с помощью MATLAB.
- 44. Рассмотрите систему, которая имеет передаточную функцию  $G(s) = \frac{8}{(s+2.5)(s^2+2s+4)}$ . Найди-

те переходную функцию и частотную характеристику этой ситемы. Конечное значение переходной функции равно 0,8, а начальное значение частотной характеристики также равно 0,8. Всегда ли эти два значения совпадают в случае устойчивой системы? Обоснуйте ваш ответ. При построении частотной характеристики используйте функцию MATLAB freqs(...).

45. Докажите, что для системы первого порядка с передаточной функцией  $G(s) = \frac{K}{\tau s + 1}$  произведение полосы пропускания на время нарастания равно 2,197.

46. Система имеет стандартную передаточную функцию второго порядка  $G(s) = \frac{25}{s^2 + 4s + 25}$ . Изоб-

разите графически переходную функцию этой системы. Найдите выражение для передаточной функции, если произведено масштабирование времени, т.е.  $t<sub>v</sub> = 0.01t$ . По результатам определите значения  $\zeta_{v}$  и  $\omega_{nv}$ . для передаточной функции после масштабирования. Изобразите графически переходную функцию масштабированной системы. Путем моделирования в МАТLAВ проверьте полученные переходные функции. Пусть производится изменение масштаба путем замены s<sub>y</sub>=as, где а - вещественный параметр. Исследуйте влияние такого масштабирования на временные характеристики системы.

47. Задана система с передаточной функцией  $G(s) = \frac{500}{s + 200}$ . Измените масштаб времени так, чтобы постоянная времени системы т приняла значение 1с. Сделайте тоже самое для системы с передаточной функцией  $G(s) = \frac{0,00016}{s^2 + 0,016s + 0,000256}$ . С целью проверки вычислите постоянные вре-

мени непосредственно по найденным передаточным функциям. С помощью программы SIMULINK получите указанные переходные функции и проверьте полученные результаты.

48. Система имеет передаточную функцию третьего порядка  $G(s) = \frac{b_2 s^2 + b_1 s + b_0}{(s+2)(s^2+20s+200)}$ . Обратите

внимание, что коэффициенты числителя не заданы. Оцените время нарастания, время установления и максимальное перерегулирование реакции системы на ступенчатое входное воздействие. Используя MATLAB, промоделируйте систему и сравните действительные показатели реакции системы на ступенчатое входное воздействие с их оценкой для случаев, когда полином в числителе передаточной функции равен  $2s^2+240s+800$ ;  $2s^2+50s+420$ ;  $0.1s^2+402s+820$ .

#### Тема: ХАРАКТЕРИСТИКИ СИСТЕМ УПРАВЛЕНИЯ (2 часа)

49. На рис. изображена система регулирования скорости электродвигателя. Входной сигнал есть напряжение, соответствующее заданной скорости. Коэффициент усиления тахогенератора  $H_k = 0.02$ . В каких единицах он измеряется? Определите величину постоянного входного напряжения r(t), соответствующую заданной ско-рости вращения двигателя 300 об/мин. Необходимо, чтобы скорость вращения двигателя нарастала по линейному закону от 0 до 500 об/мин за 20 с. После этого она скачком должна умень-шиться до 200 об/мин

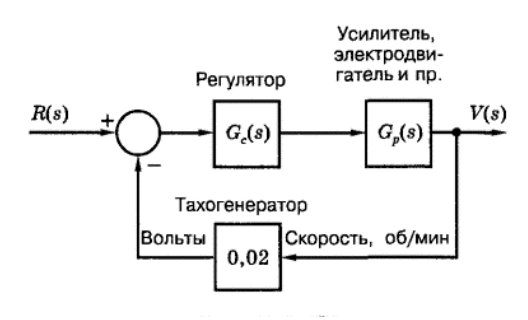

Практическое занятие 7.

и далее сохранять это значение. Изобразите графически характер изменения входного задаю-щего напряжения r(t). Приведите структурную схему системы к случаю единичной обратной связи, чтобы вход и выход измерялись в одних и тех же единицах (об/мин).

50. Что вы можете сказать об устойчивости системы, если ее передаточная функция в замкнутом со-

CTOSHHH:

\na) 
$$
T(s) = \frac{5(s+2)}{(s+1)(s^2+s+1)}; \quad 6) T(s) = \frac{5(-s+2)}{(s+1)(s^2+s+1)}; \quad B) \quad T(s) = \frac{5}{(s+1)(s^2+s+1)}; \quad C) T(s) = \frac{5}{(s-1)(s^2+s+1)}; \quad C) T(s) = \frac{5}{(s+1)(s^2+s+1)}; \quad C) T(s) = \frac{5}{(s+1)(s^2+s+1)}; \quad C) T(s) = \frac{5
$$

51. Замкнутая система описывается зависящими от параметра а уравнениями состояния  $\dot{x}(t) = \begin{bmatrix} 0 & 1 \\ -(5+a) & -8 \end{bmatrix} x(t) + \begin{bmatrix} 0 \\ 1 \end{bmatrix} u(t), \quad y(t) = \begin{bmatrix} 6 & 0 \end{bmatrix} x(t).$  Определите чувствительность передаточ-

ной функции 
$$
T(s)=Y(s)/U(s)
$$
 по отношению к параметру а.

52. На рис. изображена система, которая, по предположению, является устойчивой. Считая, что  $R(s) = 0$  и  $D(s) \neq 0$ , определите характеристическое уравнение системы. Считая, что R(s)≠0 и D(s) = 0, определите характеристическое уравнение системы. Если  $R(s) = 0$ ,  $D(s) = 0$ , а начальные условия в объекте отличны от нуля, определите характери-стическое уравнение системы. Полагая D(s)  $= 0$ , определите, какими свойствами должна обладать G(s),

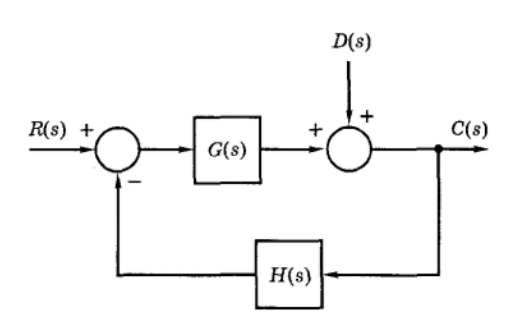

чтобы установившаяся ошибка, вызванная линейным входным воздействием r(t), изменяющимся с единичной скоростью, т.е.  $R(s) = 1/s^2$ , была равна нулю. Полагая  $R(s) = 0$  и считая, что возмущение  $d(t) = const$ , т.е.  $D(s)=1/s$ , определите, какими свойствами должна обладать  $G(s)$ , чтобы установившееся значение c(t) было равно нулю.

53. Рассмотрите систему управления, изображенную на рис. Предполагается, что в модели системы датчик является идеальным, и он представлен коэффициентом усиления Н<sub>к</sub>. Погрешности реального датчика учитываются возмущениem d(t), так что его выход равен сумме идеального измеренного значения c(t) и возмущения. В таком виде обычно моделируются погрешности датчика. Выразите C(s) как функцию входа системы и возмущения. Предположим, что  $r(t) =$ const, а H<sub>k</sub>= 1. Каким свойством должна обладать G(s). чтобы на нулевой частоте коэффициент передачи от r(t) к

 $c(t)$  был равен единице? Пусть C(s) обладает найденным свойством, а  $H_k = 1$ . В предположении, что погреш-ность датчика учтена в модели в виде постоянного сигнала d(t), найдите коэффициент передачи на нулевой частоте от d(t) к c(t). Сделайте отсюда вывод, что датчик должен обладать как можно более высокой точностью.

- 54. Пусть в системе на рис  $G_1(s)=10K/(5s+1)$ ,  $G_2(s)=1$  и  $H(s)=1$ . Предположим, что d(t)=5u(t). Найдите значение К, при котором в установившемся режиме составляющая сигнала c(t), обусловленная возмущением, будет ограничена величиной 1% от значения d(t). Если  $r(t)=10u(t)$ , а К имеет найденное значение, определите установившуюся ошибку системы, обусловленную сигналом r(t). Полученные решения основаны на принципе суперпозиции. Установившаяся ошибка, обусловленная отработкой сигнала r(t), и ошибка от возмущения имеют одинаковые значения. Всегда ли это верно? Обоснуйте ваш ответ.
- 55. Дана система, изображенная на рис. Для каждого из приведенных ниже случаев определите установившуюся ошибку при: (1) единичном ступенчатом входном воздействии и (2) при линейном входном воздействии, изменяющемся с единичной скоростью. Предполагается, что в каждом случае замкнутая система устойчива.  $G(s) = \frac{10}{(s+1)(s+3)}$ ; 6)  $G(s) = \frac{10}{s(s+1)(s+6)}$ ; B)  $G(s) = \frac{7(s+2)}{s^2(s+6)}$ ; r)  $G(s) = \frac{6s^2 + 2s + 10}{s(s^2 + 4)}$

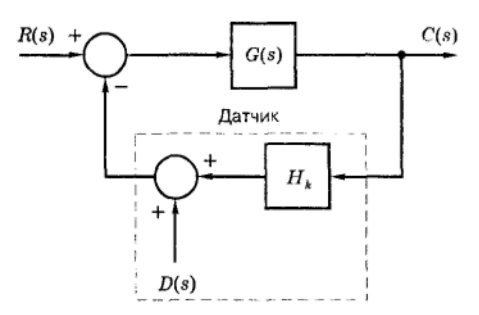

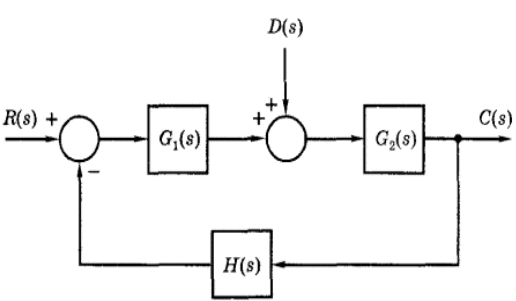

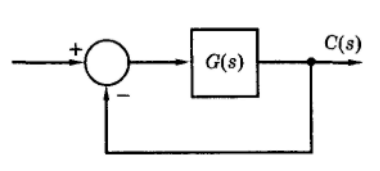

56. Даны передаточные функции замкнутой системы. В каждом случае укажите члены, присутствующие в собственном движении системы. Отметьте все члены, указывающие на то, что система, возможно, не является устойчивой, и все члены, указывающие на то, что система неустойчива. Укажите передаточные функции, соответствующие нахождению системы на границе устойчивости. Для этих передаточных функций приведите ограниченный входной сигнал, при котором вы-

ходной сигнал будет неографаниченных. a) 
$$
T(s) = \frac{10}{(s+1)(s-2)}
$$
; 6)  $T(s) = \frac{10}{s(s+1)(s+6)}$ ; b)

$$
T(s) = \frac{5s+2}{s^2(s+6)}; \text{ r) } T(s) = \frac{6s^2+2s+10}{s(s^2+3)}; \text{ A) } T(s) = \frac{5s+2}{s(s+6)^2}; \text{ e) } T(s) = \frac{6s^2+2s+10}{s(s^2+3)^2}.
$$

57. Система с единичной обратной связью на рис. к задаче 55 имеет передаточную функцию а)  $G(s) = \frac{4(s+3)}{s^2 - 2s + 10}$ ; 6).  $G(s) = \frac{4(s-3)}{s^2 + 2s + 10}$ . Рассмотрите разомкнутую систему (с разрывом цепи

обратной связи). Запишите характеристическое уравнение системы и найдите его корни. Что вы можете сказать об устойчивости этой системы? Затем рассмотрите замкнутую систему. Запишите ее характеристическое уравнение и найдите его корни. Что вы можете сказать об устойчивости замкнутой системы? Обратите внимание, что одна система неустойчива в разомкнутом состоянии и устойчива в замкнутом, а другая - наоборот. С помощью SIMULINK получите переходные функции замкнутых систем и подтвердите результаты предыдущих исследований.

58. Рассмотрите замкнутую систему на рис. к задаче 55, причем передаточная функция  $G(s)$ =  $10/(s<sup>2</sup>+4s-6)$ . Кроме того, предположите, что в цепи обратной связи находится датчик с коэффициентом усиления  $H_k$ . Запишите характеристическое уравнение системы и определите, при каких зна-

чениях Н<sub>к</sub> система будет устойчивой. Задайте значение Н<sub>к</sub> равное нижней границе диапазона устойчивости. Запишите все члены, которые присутствуют в реакции этой системы. С помощью SIMULINK проверьте наличие члена, не являющегося сходящимся.

## Практическое занятие 8.

## Тема: АНАЛИЗ УСТОЙЧИВОСТИ (2 часа)

- 59. Что вы можете сказать относительно расположения корней следующих характеристических уравнений, без применения критерия Рауса-Гурвица и без нахождения решений уравнений? а)  $s^3 + 2s^2 + 3s + 1 = 0$ ;  $6) - s^3 - 2s^2 - 3s - 1 = 0$ ; B)  $s^3 + 2s^2 + 3s - 1 = 0$ ; r)  $s^4 + s^3 + s + 2 = 0$ ;  $\Box$  $s^4 + s^2 + 1 = 0$ ; e)  $s^4 - 1 = 0$ . Проверьте ваши ответы, применив критерий Рауса-Гурвица к каждому из полиномов. Подтвердите результаты, вычислив с помощью MATLAB корни характеристических уравнений.
- 60. С помощью критерия Рауса-Гурвица определите число корней в левой полуплоскости, в правой полуплоскости и на мнимой оси для следующих характеристических уравнений. a)  $s^5 + 2s^4 + 5s^3 + 4s^2 + 6s = 0$ ; 6)  $s^4 + s^3 + s + 0.5 = 0$ ; 8)  $s^4 + s^3 + 5s^2 + 5s + 2 = 0$ ;  $\Gamma$ )  $s^4 + 2s^3 + 3s^2 + 2s + 5 = 0$ ;  $\pi$ )  $s^4 + s^3 + 5s^2 + 2s + 4 = 0$ ; e)  $s^4 + 2s^2 + 1 = 0$ .
- 61. Рассмотрите полином  $O(s) = s^5 + 2s^4 + 2s^3 + 4s^2 + 11s + 10$ . Примените критерий Рауса-Гурвица к полиному Q(s) и к Q(1/x) = Q(s)|<sub>s=1/x</sub>, и сравните результаты. Проверьте ответ с помощью MATLAB, вычислив корни полиномов Q(s) и Q(1/x).
- 62. На рис. представлена замкнутая система управления. Определите значение К, при котором система будет находиться на границе устойчивости. При найденном значении К определите частоту колебаний системы и их период. Почему период колебаний является столь большим? С помощью SIMULINK промоделируйте систему при ступенчатом входном сигнале и проверьте найденное значение периода колебаний.
- 63. Рассмотрите систему, изображенную на рис. Найдите установившуюся ошибку как функцию коэффициента усиления К, считая, что система устойчива, а на вход подано единичное ступенчатое воздействие. Определите диапазон значений К, при котором имеет силу указанная устойчивость. Определите значения К (К≠ 0), при котором система будет находиться на границе устойчиво-

сти. При найденном К определите положение всех корней характеристического уравнения системы. Путем моделирования проверьте найденное значение К и частоту колебаний, соответствующую решению.

64. Рассмотрите систему, изображенную на рис. Определите диапазон значений К, при которых система устойчива. Используйте как положительные, так и отрицательные значения К. Предположите, что перед вами система управления курсом корабля, где входом является угловое положение штурвала в руках судоводителя, а выходом - направление дви-

жения корабля. Возмущение D(s) моделирует влияние океанских течений, отклоняющих корабль от заданного курса. При испытании реальной системы значение коэффициента К на короткий период времени устанавливается чуть меньше чем найденный нижний предел устойчивости. Изобразите графически типичный процесс изменения курса корабля. Сделайте то же для случая, когда значение коэффициента К чуть больше, чем найденный верхний предел. Хотя система в каждом из двух случаев неустойчива, обратите внимание на разницу в характере неустойчивости. Используя SIMULINK, проверьте полученные результаты, полагая, что входное воздействие равно нулю, а возмущение имеет вид единичной ступеньки.

65. Замкнутая система задана уравнениями состояния.  $\dot{x}(t) = \begin{bmatrix} 1 & 1 \\ -3 & -K \end{bmatrix} x(t)$ . Определите при каких К

система устойчива. Коэффициенту К придано одно из найденных значений, при котором система находится в режиме незатухающих колебаний. Определите частоту и период этих колебаний. Используя МАТLAВ, найдите собственные значения матрицы А и проверьте полученные результаты. Путем моделирования проверьте результат, считая, что на вход системы подано ступенчатое воздействие.

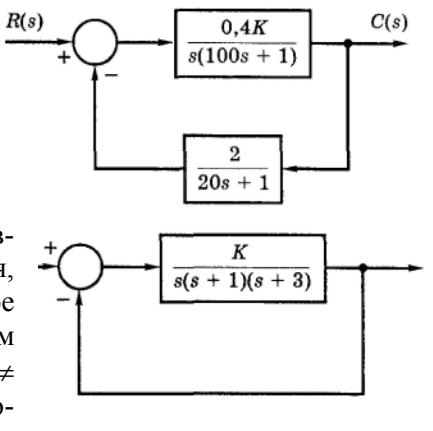

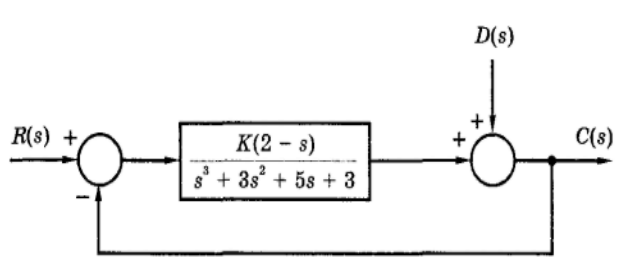

66. На рис. изображена структурная схема системы управления рукой робота.

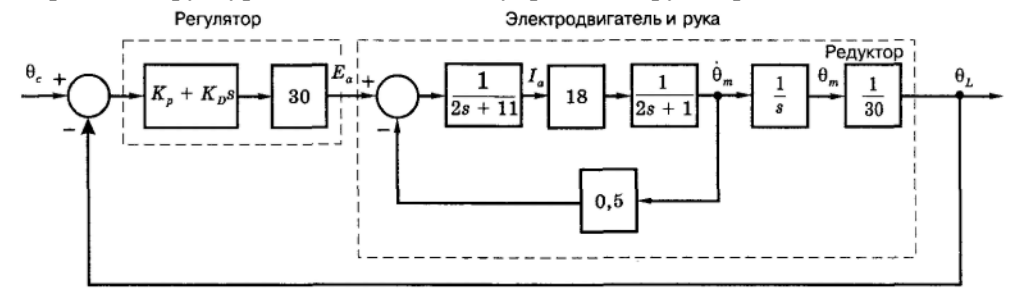

В системе использован ПД-регулятор. Покажите, что передаточная функция объекта имеет вид  $\frac{\Theta_L(s)}{E_a(s)} = \frac{0,15}{s(s+1)(s+5)}$ . Считая, что параметры регулятора К<sub>р</sub> и К<sub>р</sub> положительны, определите

диапазоны их значений, при которых замкнутая система устойчива. Пусть  $K_D = 1$ . Определите значение К<sub>р</sub>, при котором в системе возникнут незатухающие колебания, и найдите период этих колебаний. С помощью SIMULINK проверьте результаты.

67. На рис. изображена структурная схема системы управления перемещением пера цифрового плоттера вдоль одной из осей. Сигнал  $\theta_r$  это выход ЭВМ, а  $\theta_p$  есть положение вала электродвигателя.

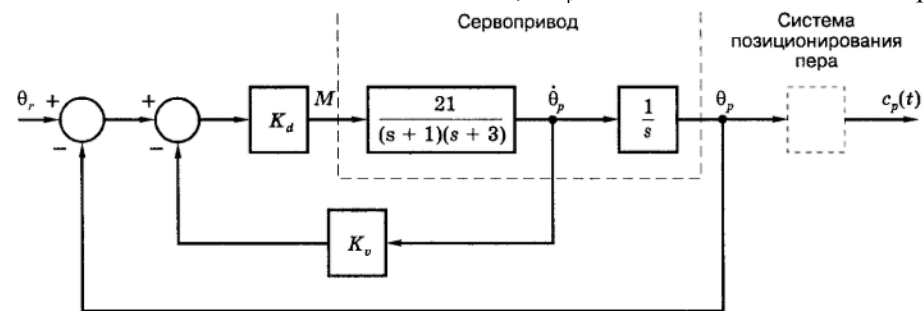

Предполагается, что в полосе пропускания системы устройство позиционирования пера жестко связано с валом электродви-гателя (связь не является динамической). В случае  $K_d = 1$  определите диапазон значений  $K_v$ , при которых система является устойчивой. В случае  $K_v = 0.3$  определите диапазон значений K<sub>d</sub>, при которых система является устойчивой. Определите области устойчивости системы в плоскости параметров  $K_d$  и  $K_v$ . Пусть  $K_d = 1$ . Определите значение  $K_v$  при котором система находится на границе устойчивости, а также период незатухающих колебаний. С помощью SIMULINK получите переходную функцию системы и проверьте результат.

68. На рис. изображена упрощенная структурная схема системы управления скоростью автомобиля.

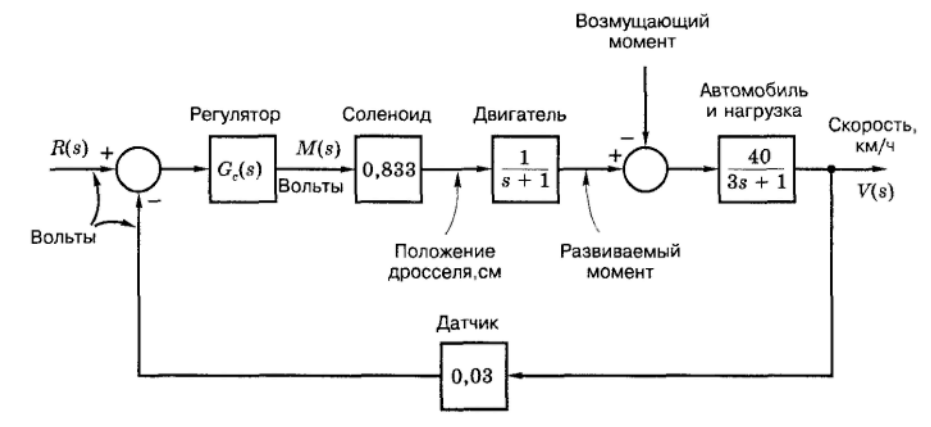

Положение дросселя регулируется соленоидом, двигатель представлен звеном 1-го порядка с постоянной времени 1 с, автомобиль и нагрузка также описаны передаточной функцией 1-го порядка с постоянной времени 3 с. В качестве возмущения принят уклон дороги. Скорость должна регулироваться в диапазоне от 70 до 120 км/ч. В системе использован ПИ-регулятор с передаточной функцией  $G_c(s) = K_p + K_l/s$ . Определите диапазоны значений  $K_p$  и  $K_l$ , при которых система устойчива. Предположите, что значение К<sub>и</sub> установлено в найденном диапазоне устойчивости, а К<sub>р</sub> выбрано несколько меньше, чем нижняя граница диапазона для этого параметра. Следовательно, система является неустойчивой. Если бы вы при этом управляли автомобилем и пытались воздействовать на скорость, то как бы он реагировал на ваши действия? Постарайтесь ответить как можно точнее, не занимаясь вычислениями. Промоделируйте систему и проверьте ваши ожидания.

## Практическое занятие 9.

#### Тема: АНАЛИЗ СИСТЕМ В ЧАСТОТНОЙ ОБЛАСТИ (2 часа)

69 Рассмотрите  $\mathbf{c}$ передаточной функцией систему третьего порядка  $G(s) = \frac{C(s)}{R(s)} = \frac{50}{(s+1)(s+2)(s+10)}$ . Частотные характеристики этой системы, вычисленные с по-

мощью компьютера, представлены в таблице. Убедитесь в справедливости данных для  $\omega = 2$  и  $\omega$ = 10. Полоса пропускания системы определяется как частота, при которой  $|G(i\omega)|=0.707G(0)$ . Определите полосу пропускания системы. Найдите постоянные времени системы. На вход системы подана синусоида  $r(t) = A\cos\omega t \cdot u(t)$ . Система входит в установившийся режим при  $t > T_s$ . Определите Т., С помощью МАТLAВ постройте диаграмму Боде для системы. При  $\omega$ =10 сравните данные диаграммы и таблицы.

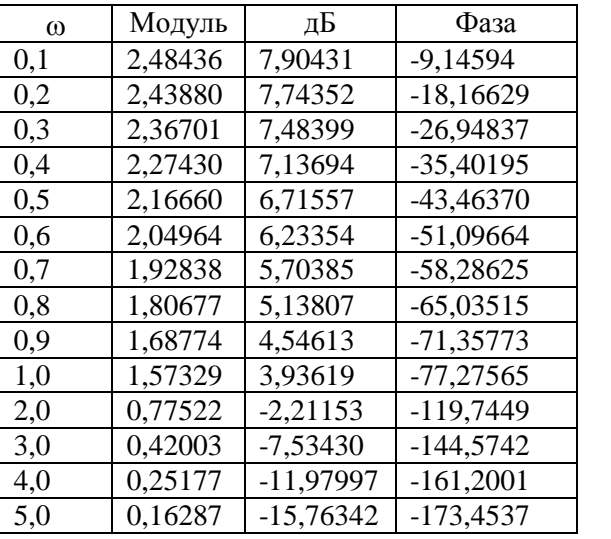

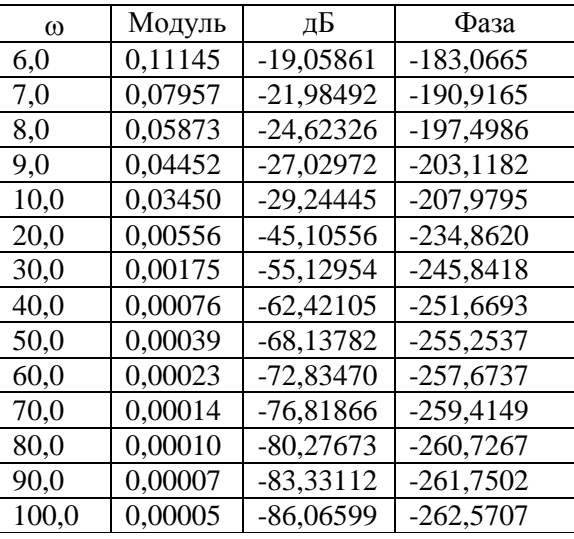

- 70. Рассмотрите систему из задачи 69 и используйте данные таблицы. На вход системы подан сигнал r(t)=10cosot. Запишите выражения для установившейся реакции системы (не производя вычислений) для каждой из следующих частот:  $\omega$ =0,2;  $\omega$ =2; и  $\omega$ =20. Обратите внимание на отличие амплитуд реакций. Полученные результаты справедливы для  $t > T_s$ . Определите  $T_s$ . Амплитуда сигнала изменилась, так что r(t) = 100 совом. Повторите предыдущее задание. Проверьте с помощью SIMULINK результаты для ω=2.
- 71. Рассмотрите систему с передаточной функцией  $G(s) = \frac{2(s+10)}{(s+1)(s+2)}$ . Изобразите диаграмму Боде,

воспользовавшись кусочно-линейной аппроксимацией для амплитудной и фазовой частотных характеристик. Не производя никаких вычислений, найдите установившуюся реакцию системы при входном сигнале r(t)=cos2t. Получите тот же результат. С помощью MATLAB проверьте значение G(*i*2). Постройте диаграмму Боде с помощью MATLAB. Перенесите на нее полученные ранее результаты и укажите максимальные ошибки аппроксимации.

72. Изобразите диаграмму Боде для передаточной функции  $G(s) = \frac{50}{(s+1)(s+2)(s+10)}$ . Вычисленные

на компьютере значения G(iω) привелены в таблице к залаче 1. Нанесите эти значения на построенную диаграмму Боде, и оцените максимальные погрешности в децибелах и градусах в случае кусочно-линейной аппроксимации частотных характеристик. Укажите также частоты, при которых имеют место максимальные погрешности.

73. Изобразите диаграммы Боде для следующих передаточных функций: а)  $G(s) = \frac{20}{s(s+1)^2}$ ; 6)

$$
G(s) = \frac{8s}{(s+1)^2}; \text{ B) } G(s) = \frac{s+2}{s^2}; \text{ C) } G(s) = \frac{2}{s^2(s+2)} \text{ A) } G(s) = \frac{1-s}{s(s+1)}; \text{ C) } G(s) = \frac{s-1}{s(s+1)}; \text{ W}
$$

 $G(s) = \frac{-s}{(s+1)(s-1)}$ ; 3)  $G(s) = \frac{s}{(s+1)(s-1)}$ . Чем отличаются диаграммы Боде для  $G(s)$  и -G(s)?

С помощью МАТLАВ проверьте все выполненные построения.

74. На диаграмме Боде, изображенной на рис., представлена кусочно-линейная аппроксимация амплитудной частотной характеристики для минимально-фазовой передаточной функции G(s). Определите G(s). Предположим, что G(s) не является минимальнофазовой. Приведите три возможных передаточных функции, которым соответствует одна и та же амплитудная характеристика, изображенная на рис. Предположим, что

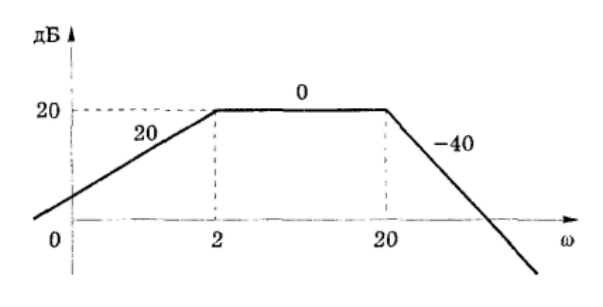

участок диаграммы Боде на рис., соответствующий ω<2, распространен на всю область частот. Запишите передаточную функцию, которая имела бы такую амплитудную характеристику. Предположим, что участок диаграммы Боде на рис., соответствующий 2<ω<20, распространен на всю область частот. Запишите передаточную функцию, которая имела бы такую амплитудную характеристику. Предположим, что участок диаграммы Боде на рис., соответствующий ω>20, распространен на всю область частот. Запишите передаточную функцию, которая имела бы такую амплитудную характеристику.

75. В системе, изображенной на рис.,  $G(s) = \frac{150}{s(s+4)^2}$  $G(s) = \frac{150}{s(s+4)^2}$ . Изобразите диа-

$$
s(s+4)^2
$$

грамму Боде для этой системы. Используя только критерий Найквиста, определите число полюсов передаточной функции замкнутой системы, расположенных в правой полуплоскости (частота, при которой argG(jω)=-180°, находится достаточно просто). Про-

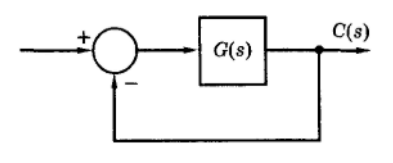

верьте результат с помощью критерия Рауса-Гурвица. Предположим, что последовательно с G(s) включен усилитель с коэффициентом K, так что на рис. разомкнутая система имеет передаточную функцию KG(s). Определите значение К, при котором замкнутая система находится на границе устойчивости, и частоту возникающих в ней колебаний. С помощью MATLAB проверьте результаты. Обратите внимание на трудности, возникающие при построении (и интерпретации) диаграммы Найквиста в одном масштабе.

76. Пусть система из задачи 75 имеет характеристическое уравнение  $1 + \frac{128}{3}$  $1+\frac{128}{s^3+8s^2+16s}$  =  $s^3 + 8s^2 + 16s$ , а устано-

вившиеся колебания в ней имеют частоту  $\omega = 4$  рад/с. Определите период Т этой гармонической составляющей реакции системы. Без помощи компьютера или калькулятора определите время Т<sub>s</sub>, необходимое для того, чтобы система вошла в режим установившихся колебаний. Если движение системы инициируется за счет начальных условий, то спустя какое время с начала моделирования можно будет отчетливо наблюдать по крайней мере один период установившихся колебаний? С помощью SIMULINK проверьте результаты.

- 77. В системе на рис. к задаче 75 в качестве передаточной функции G(s) используйте каждое из выражений, приведенных в задаче 73. Для каждого случая изобразите диаграмму Найквиста. Используя только критерий Найквиста, определите устойчивость каждой системы. С помощью MATLAB проверьте каждую диаграмму Найквиста, обратив внимание на вид диаграммы в окрестности точки -1. Для устойчивых систем отметьте запасы устойчивости по модулю и по фазе. С помощью MATLAB (инструкция pole) проверьте результат.
- 78. Рассмотрите систему управления жестким спутником, изображенную на рис. к задаче 35. Характеристическое уравнение системы имеет вид  $1 + G_{0L}(s) = 0$ , где  $G_{0L}(s)$  - передаточная функция разомкнутой системы. Определите  $G_{0L}(s)$ . Полагая К=1 и K<sub>V</sub>= 0 (обратная связь по скорости отсутствует), изобразите диаграммы Боде и Найквиста для разомкнутой системы. Определите запасы устойчивости по модулю и по фазе. Любым известным вам способом найдите диапазон значений  $K_v$ , при которых система устойчива. Полагая  $K = 1$  и  $K_v = 0.5$ , изобразите диаграммы Боде для разомкнутой системы и Найквиста. Оцените запасы устойчивости по модулю и по фазе. С помощью MATLAB вычислите значения запасов устойчивости по модулю и по фазе. Постройте диаграмму Найквиста для этой системы при  $K_v = 0$  (обратная связь по скорости отсутствует). По диаграмме Найквиста определите устойчивость системы как функцию коэффициента К. С помощью критерия Рауса-Гурвица. Используя диаграмму Найквиста, покажите, что система является устойчивой для всех К>0, К<sub>V</sub>>0. С помощью MATLAB проверьте построение диаграммы Найквиста.
- 79. На рис. изображена система управления положением большой космической ракеты-носителя. Угловое положение θ изменяется под влиянием изменения угла δ, характеризующего направление тяги двигателя. Скорость ракеты обозначена через v. Такие системы управления в разомкнутом состоянии иногда оказываются неустойчивыми, если центр аэродинамического давления оказывается впереди центра тяжести ракеты. Будем считать, что ракета имеет передаточную функцию

пренебречь изгибом корпуса, выгоранием топлива и динамикой механизма, управляющего углом тяги двигателей. Если учитывать все эти факторы, то передаточная функция будет иметь 27-й порядок. В данной задаче мы будем считать, что K<sub>p</sub>=1 и K<sub>p</sub>=0 (обратная связь по скорости отсутствует). Изобразите диаграмму Боде. соответствующую передаточной функции разомкнутой системы  $K_nG(s)$ . На основании диаграммы Боде постройте диаграмму Найквиста. По диаграмме Найквиста исследуйте устойчивость системы. Проверьте результат путем построения корневого годографа и путем определения положения полюсов замкнутой системы.

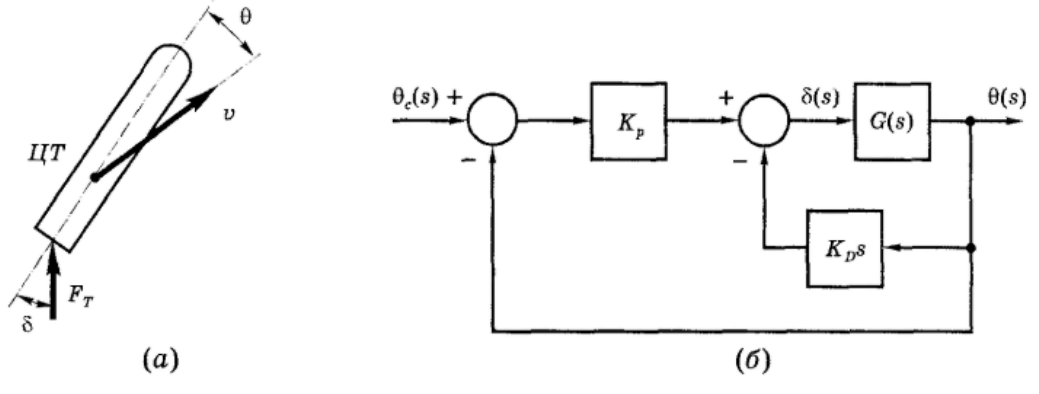

- 79. На рис. приведена диаграмма Найквиста для системы, конфигурация которой имеет вид рис. к задаче 75. Предположим, что G(s) не имеет полюсов в правой полуплоскости. Устойчивость данной системы можно изменить либо увеличивая, либо уменьшая ее коэффициент усиления. Системы такого типа называются условно устойчивыми. Определите число нулей полинома 1+G(s), находящихся в правой полуплоскости, если точка А имеет координату -1. Повторите задание, если точка В имеет координату -1.
- 80. На рис. приведена диаграмма Найквиста для системы, конфигурация которой имеет вид рис. к задаче 75. Предположим, что G(s) не имеет полюсов в правой полуплоскости. В передаточную функцию G(s) добавлен коэффициент усиления К. Определите, при каких значениях К (К>0) система будет устойчива.

#### Тема: СИНТЕЗ СИСТЕМ В ЧАСТОТНОЙ ОБЛАСТИ (2 часа)

дато

81. В системе, изображенной на рис., объект имеет пере-

чную функцию 
$$
G(s) = \frac{50}{(s+1)(s+2)(s+5)}
$$
.  $\mathbf{q}_i$ 

стотные характеристики для G<sub>p</sub>(jω) приведены в таблице. Предполагается, что передаточная функция датчика  $H_k = 1,0$ . Определите приблизительные значения запасов устойчивости по модулю и по фазе для нескорректированной системы. Синтезируйте регулятор с отставанием по фазе и единичным коэффи-

циентом усиления на нулевой частоте, который обеспечивал бы запас по фазе приблизительно 45°. С помощью MATLAB определите для синтезированной системы запасы устойчивости по модулю и по фазе; полюсы замкнутой системы. Определите постоянную времени системы. Чтобы пронаблюдать влияние найденной большой постоянной времени, постройте переходную функцию системы. Обратите внимание на очень медленное приближение выходной переменной системы к ее установившемуся значению.

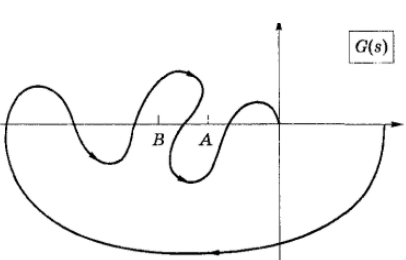

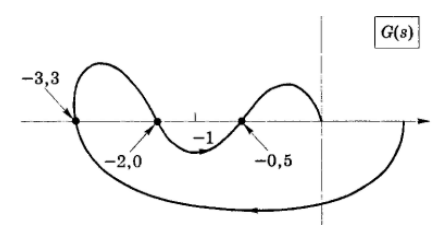

Практическое занятие 10.

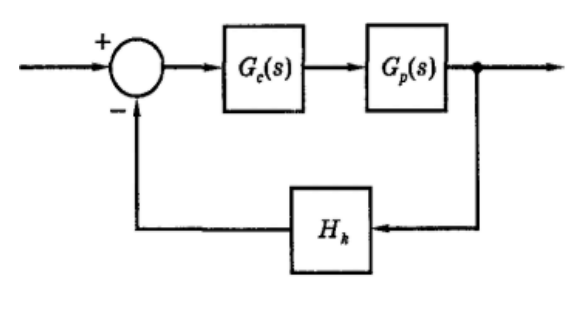

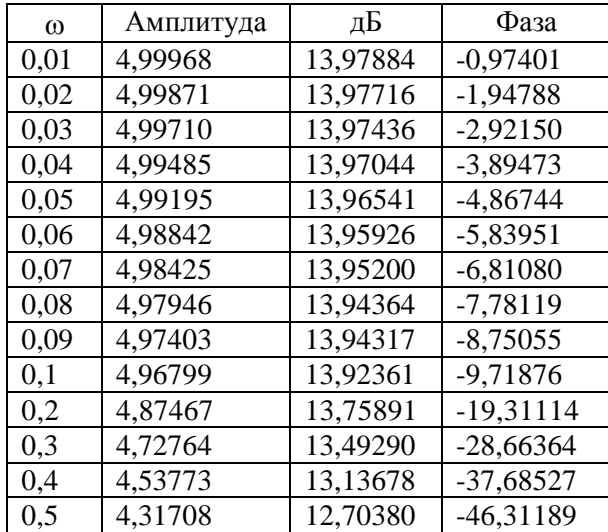

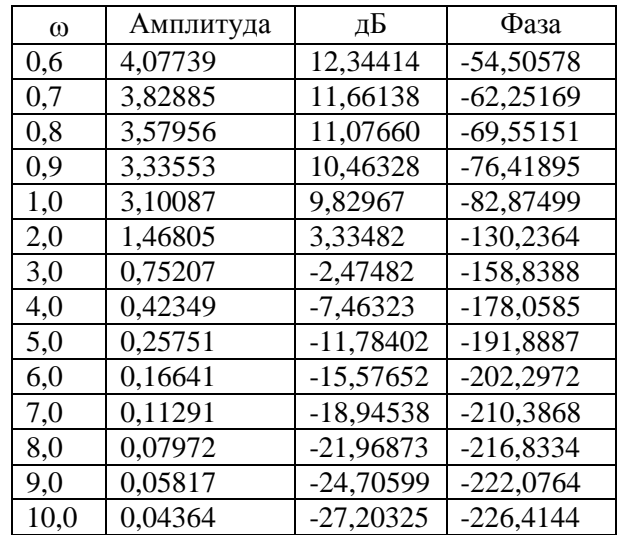

82. Предположим, что к системе, изображенной на рис. должен быть применен метод синтеза на основе частотных характеристик. Характеристическое уравнение системы имеет вид  $1 + G_c(s) G_{eq}(s)$  $= 0$ , а синтез регулятора предполагает использование частотной функции Geq(jω). Определите пе-

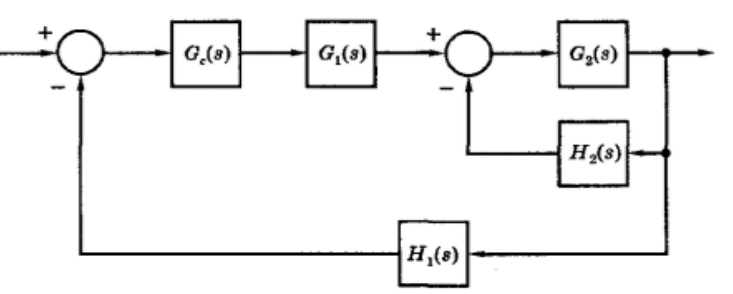

редаточную функцию G<sub>eq</sub>(s), на основании которой должна быть построена диаграмма Боде, являющаяся основой для синтеза регулятора.

83. В системе на рис. к задаче 81, передаточная функция  $G(s) = \frac{10}{s(s+1)(s+2)}$  и H<sub>k</sub> = 0,25. Требуется

синтезировать регулятор на основании данных, приведенных в таблице. Как надо изменить эти данные, чтобы выполнить поставленную задачу?

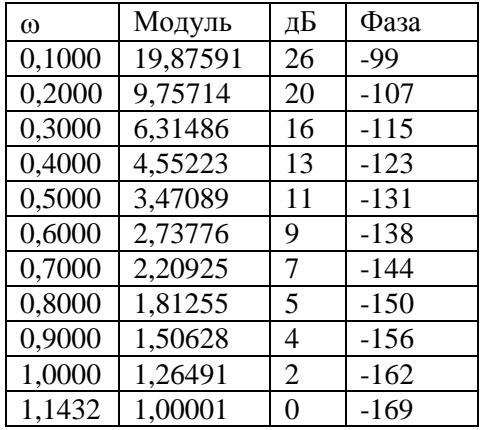

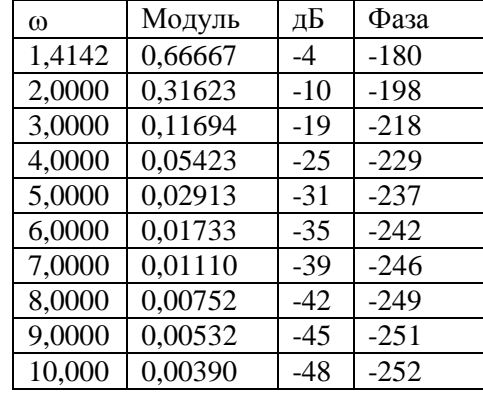

- С помощью аналитической процедуры синтезируйте регулятор с отставанием по фазе, обладающий единичным коэффициентом усиления на нулевой частоте и обеспечивающий запас по фазе в 50°. Проделайте то же для случая, когда синтезируется регулятор с опережением по фазе, дополнив условия задачи ограничением на время установления:  $T_s < 4$  с. С помощью MATLAB определите запасы устойчивости по модулю и по фазе для синтезированных систем. Для первой системы определите величину входного сигнала, необходимую для того, чтобы установившееся значение выходной переменной было равно 10. Промоделируйте системы при найденном входном воздействии и постройте графики изменения выходной переменной. Для каждой из систем определите время нарастания, максимальное относительное перерегулирование и время установления.
- 84. Рассмотрите систему регулирования температуры в большом помещении, изображенную на рис. Найдите величину входного напряжения, необходимую для задания требуемого значения выходной переменной, равного 50 °С. Предположим, что регулятор в системе на рис. имеет передаточную функцию G<sub>c</sub>(s)=К. Найдите значение К, при котором установившаяся ошибка, соответствующая найденному входному сигналу, не превышала бы 1°С. Синтезируйте регулятор с отставанием по фазе и коэффициентом усиления на нулевой частоте, равным 61,25, который обеспечивал бы за-

пас по фазе в 130°. С помощью MATLAB определите запасы устойчивости по модулю и по фазе для обеих систем. Замкнутая система с регулятором с отставанием по фазе имеет второй порядок. С помощью MATLAB определите две постоянных времени данной системы. Какие физические факторы обуславливают такие большие значения этих постоянных времени? С помощью SIMULINK проверьте значения постоянных времени.

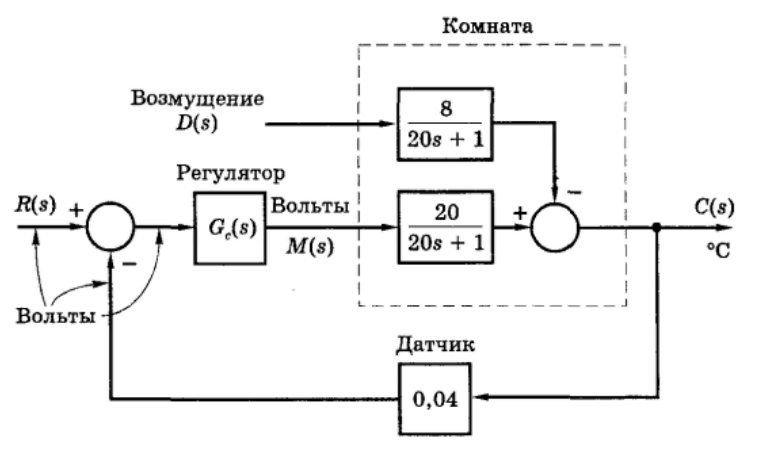

85. На рис. к задаче 68 изображена упрощенная структурная схема системы управления скоростью автомобиля. Объект имеет передаточную функцию  $G_p(s) = V(s)/M(s)$ , а его частотные характеристики приведены в таблице. Предположите, что датчик имеет коэффициент усиления  $H_k = 1$ , а не 0,03, как показано на рисунке. Проверьте какие-либо две точки частотных характеристик из таблицы. По таблице определите приблизительные значения запасов по модулю и по фазе для нескорректированной системы. Синтезируйте П-регулятор  $[G_c(s) = K]$ , обеспечивающий запас по фазе приблизительно в 45°. Определите запас по модулю в скорректированной системе, используя данные таблицы. С помощью S1MULINK определите время нарастания и максимальное относительное перерегулирование при единичном ступенчатом входном воздействии.

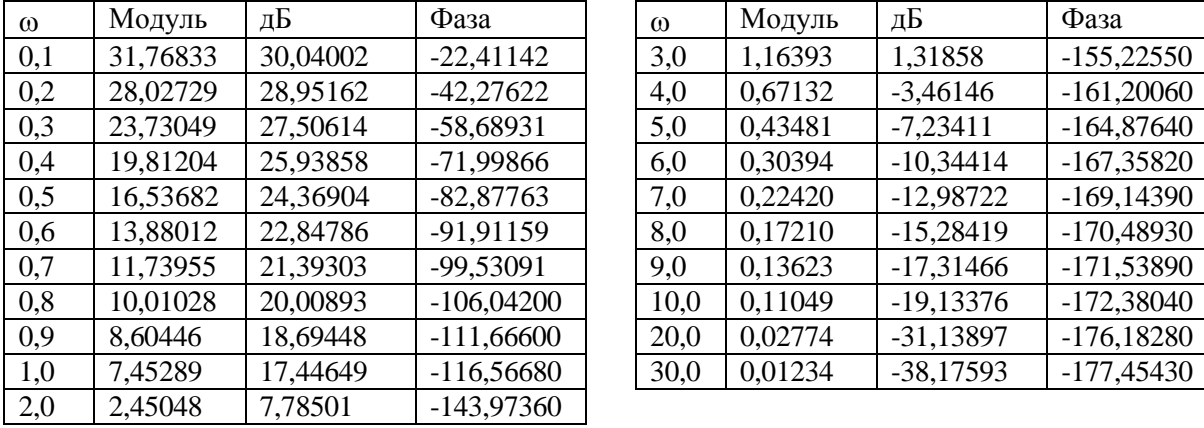

- 86. На рис. к задаче 67 изображена структурная схема следящей системы, предназначенной для перемещения пера плоттера по одной координате. На схеме  $\theta_r$  - это сигнал, поступающий от цифрового компьютера, а  $\theta_p$  - положение вала сервопривода, определяющее, в свою очередь, положение пера плоттера. В данной задаче предполагается использовать регулятор с опережением по фазе вместо изображенной на схеме обратной связи по скорости; следовательно,  $K_v = 0$ , а  $K_d$  заменяется на  $G_c(s)$ . С помощью MATLAB вычислите частотные характеристики разомкнутой системы. Вручную проверьте по крайней мере одну точку частотных характеристик. Синтезируйте регулятор с опережением по фазе, имеющий коэффициент усиления на нулевой частоте, равный 0,5, и обеспечивающий запас по фазе в 40° и время установления  $T_s < 4$  с. С помощью MATLAB проверьте значение запаса по фазе. С помощью SIMULINK определите значения перерегулирования и времени установления.
- 87. Для системы управления положением пера плоттера из задачи 86 коррекция по скорости эквивалентна действию ПД-регулятора. На рис. к задаче 67 К<sub>у</sub> = 0 и К<sub>а</sub> заменяется ПД-регулятором. Синтезируйте ПД-регулятор, обеспечивающий в системе запас по фазе в 40° и время установления  $T_s$  < 3,5 с. ПД-регулятор должен быть реализован с помощью указанных на рис. к задаче 67 коэффициентов  $K_d$ и  $K_{\nu}$ . Найдите значения  $K_{d}$  и  $K_{\nu}$ . обеспечивающие запас по фазе в 40°. С помощью MATLAB проверьте значение запаса по фазе.
- 88. Рассмотрите систему управления положением жесткого спутника, изображенную на рис. к задаче 35. Может ли эта система быть устойчивой при отсутствии обратной связи по скорости ( $K_v =$ 0) и замене коэффициента К на регулятор с отставанием по фазе? Обоснуйте ваш ответ. Пусть  $K_v$ = 0, а коэффициент К заменен регулятором с опережением по фазе, имеющим единичный коэффициент усиления. Проведите синтез такого регулятора, обеспечивающего запас по фазе в 50° и время установления  $T_s < 4$  с. Определите запас по модулю в скорректированной системе. Повторите решение для случая, когда используется ПД-регулятор. Преобразуйте параметры ПД-

регулятора в коэффициенты К и К<sub>у</sub>, если используется обратная связь по скорости, как показано на рис.

89. На рис. к задаче 66 изображена структурная схема следящей системы управления одним из звеньев

руки робота. Покажите, что объект имеет передаточную функцию  $\frac{\theta_L(s)}{E_a(s)} = \frac{0.15}{s(s+1)(s+5)}$ . Синте-

зируйте регулятор с опережением по фазе (вместо изображенного на схеме ПД-регулятора), имеющий единичный коэффициент усиления на нулевой частоте и обеспечивающий запас по фазе в 50° и время установления  $T_s < 4$  с. Учтите, что при вычислении частотных характеристик разомкнутой системы, необходимых для решения задачи, коэффициент 30 должен быть добавлен в передаточную функцию объекта. Частоту, на которой обеспечивается запас по фазе, выберите равной  $\omega_1 = 2$ рад/с. Проведите синтез ПД-регулятора для тех же условий. В передаточную функцию полученного ПД-регулятора добавьте полюс, чтобы ограничить усиление на высоких частотах. Полюс выберите так, чтобы нуль регулятора и его усиление на низких частотах не изменились, а отношение коэффициентов усиления регулятора на высоких и низких частотах было не больше 10. Запишите передаточную функцию регулятора. Определите запас по фазе в системе. Оцените влияние дополнительного полюса. С помощью SIMULINK определите время нарастания и максимальное относительное перерегулирование для построенных систем.

90. На рис. изображена структурная схема замкнутой системы управления положением стержней ядерного реактора. Положение стержней в активной зоне определяет желаемый уровень мощности. Коэффициент 4.4 учитывает преобразование положения стержней в уровень нейтронного потока. Датчик нейтронного потока имеет единичный коэффициент усиления и постоянную времени 0.1 с. Определите приблизительные значения запасов по модулю и по фазе нескорректированной системы, если усилитель мощности имеет K = 1. Предположим, что исходя из требований к точности системы коэффициент усиления усилителя мощности должен быть равен 20. Для этого случая синтезируйте регулятор с отставанием по фазе, обладающий единичным коэффициентом усиления на нулевой частоте и обеспечивающий запас по фазе в 50°. Повторите решение для случая, когда синтезируется ПИ-регулятор, обеспечивающий заданный запас по фазе на той же частоте. С помощью MATLAB проверьте значения запаса по фазе в построенных системах. С помощью SIMULINK определите значения перерегулирования в переходных характеристиках систем.

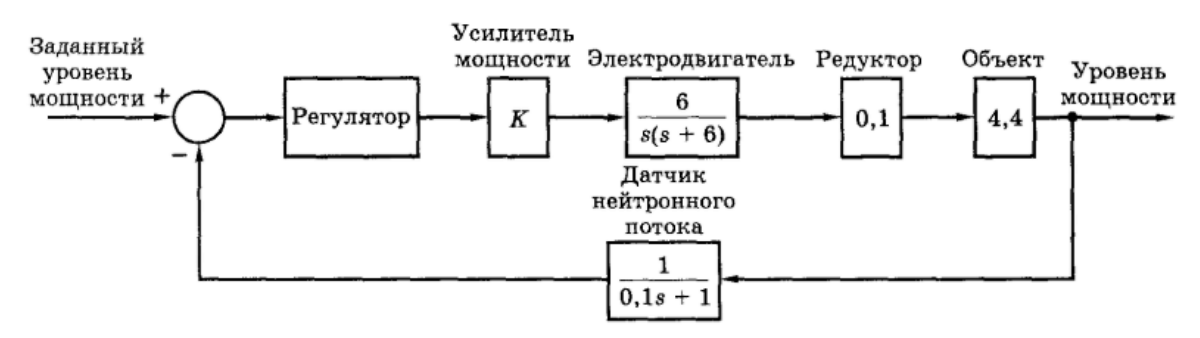

91. В задаче 83 был синтезирован регулятор с отставанием по фазе, обеспечивающий заданное значение запаса по фазе на частоте  $\omega_1=0.3$  рад/с, а также регулятор с опережением по фазе, обеспечивающий то же значение запаса по фазе на частоте  $\omega_1 = 2$  рад/с. Для этих двух случаев передаточная функция регулятора имеет вид:  $G_{ca}(s) = \frac{27,5s + 10,9}{s + 10,9}$ ,  $G_{cb}(s) = \frac{0,240s + 0,0258}{s + 0,0258}$ . Какая из пе-

редаточных функций соответствует регулятору с отставанием по фазе? Почему? Какая из синтезированных систем обладает большим быстродействием? Почему? Промоделируйте две синтезированные системы в случае ступенчатого входного воздействия. Для каждой системы установите шаг численного интегрирования, используемый при моделировании. Для какой системы этот шаг должен быть меньше?

- 92. Проделайте задачу 81 для случая, когда должен быть синтезирован ПИ-регулятор.
- 93. Для системы из задачи 81 синтезируйте ПИД-регулятор, обеспечивающий запас по фазе в 45°. Примите значение  $K_I = 0.04$ . С помощью MATLAB проверьте значение запаса по фазе. Путем моделирования определите приблизительные значения времени нарастания и относительного перерегулирования.
- 94. Для системы из задачи 83 синтезируйте ПИД-регулятор, обеспечивающий запас по фазе в 50°. Примите значение  $K_I = 0.04$ . С помощью MATLAB проверьте значение запаса по фазе. Путем моделирования определите приблизительные значения времени нарастания и относительного перерегулирования. Чтобы пронаблюдать эффекты, связанные с наличием в регуляторе канала интегрирования, проделайте то же для случаев, когда К<sub>1</sub> в два раза меньше и в два раза больше указанного выше значения. Видно, что чем меньше  $K<sub>1</sub>$ , тем меньше и время установления. Поче-

му же тогда в регулятор вводится канал интегрирования?

- 95. Регулятор имеет передаточную функцию  $G_c(s) = K_{dc}(1 + s/\omega_0)(1 + s/\omega_n)$ , где  $K_{dc}$  коэффициент усиления регулятора на нулевой частоте. Докажите, что при единичном ступенчатом воздействии на входе регулятора выходной сигнал будет иметь скачок величиной  $K_{dc}\omega_p/\omega_0$
- 96. Передаточная функция регулятора имеет вид а) $G_c(s) = \frac{1,45s + 0,35}{s + 0,07}$  $G_c(s) = \frac{1,45s + 0,35}{s + 0,07}$ ; 6)  $G_c(s) = \frac{0,5s + 0,005}{s + 0,02}$  $G_c(s) = \frac{0,5s + 0,005}{s + 0,02}$ .

Определите коэффициент усиления регулятора на нулевой частоте. Определите коэффициент усиления регулятора на высоких частотах. К какому типу относится этот регулятор - с опережением по фазе или с отставанием по фазе? Почему?

97. Задан регулятор с отставанием по фазе с  $G_{ca}(s) = \frac{0,294s + 0,0706}{s + 0,0706}$ . Запишите передаточную

функцию ПИ-регулятора, которая имела бы такой же нуль и такой же коэффициент усиления на высоких частотах, что и данный регулятор с отставанием по фазе. Сравните диаграммы Боде для амплитудных характеристик двух регуляторов. Найдите значение коэффициента усиления на нулевой частоте для каждого из двух регуляторов. Каким преимуществом обладает ПИ-регулятор в области высоких частот по сравнению с регулятором с отставанием по фазе? Каким преимуществом обладает ПИ-регулятор в области низких частот по сравнению с регулятором с отставанием по фазе?

98. Рассматривается система, имеющая в разомкнутом состоянии передаточную функцию  $(s+1)(s+2)$  $G_p(s)H(s) = \frac{4}{s(s+1)(s+2)}$ , для которой был синтезирован ПД-регулятор, G<sub>c</sub>(s)=1,10+1,12s, обеспечивающий запас по фазе в 50° на частоте 1,7 рад/с. Определите передаточную функцию регулятора с опережением по фазе вида  $G_c(s) = \frac{c_1 s + c_0}{b_1 s + 1}$  $u_1$ <sup>3</sup> +  $u_0$  $G_c(s) = \frac{a_1 s + a_0}{b_1 s + 1}$ , которая имела бы тот же самый коэффициент усиления на нулевой частоте и тот же самый нуль, что и ПД-регулятор. Убедитесь, что

если ПД-регулятор заменить регулятором с опережением по фазе, то система будет иметь запас по фазе по меньшей мере 47°.

- 99. Докажите, что для регуляторов первого порядка с опережением по фазе и с отставанием по фазе  $\omega_m = \sqrt{\omega_0 \omega_p}$ , где  $\omega_m$  - частота, при которой фазовый сдвиг имеет максимальное значение
- 100. Регулятор имеет передаточную функцию  $G_c(s) = K_d(1+s/\omega_0)/(1+s/\omega_p)$ . Покажите, что  $K_d$  есть коэффициент усиления регулятора на нулевой частоте. Докажите, что при единичном ступенчатом воздействии на входе выходной сигнал регулятора будет иметь скачок величиной  $K_d\omega_p/\omega_0$  $n^{\int_0^n}$  +  $b_{n-1}$  s<sup>n</sup>  $-1 \text{S}^{n-1}$

.Рассмотрите передаточную функцию общего вида  $a_1 s^{n-1} + \cdots + a_0$  $(s) = \frac{b_n s^n + b_{n-1} s^{n-1} + \dots + b_0}{s^n}$  $G$  (*s*) =  $\frac{b_n s^n + b_{n-1} s^{n-1} + \cdots + b}{s^n + a_{n-1} s^{n-1} + \cdots + a_0}$  $=\frac{b_n s^n + b_{n-1} s^{n-1} + \cdots + b_{n-1} s^{n-1} + \cdots + b_1 s^{n-1}}{s^n + a_{n-1} s^{n-1} + \cdots + b_n s^n}$  $\cdots$  $\frac{\cdots + b_0}{\cdots}$ . Докажите,

что если на вход подано единичное ступенчатое воздействие, т.е. E(s) = 1/s, то на выходе появится скачок величиной b<sub>n</sub>. Если же порядок числителя передаточной функции меньше порядка знаменателя, т.е.  $b_n = 0$ , то при ступенчатом изменении входного сигнала скачок на выходе будет отсутствовать.

# **Практическое занятие 11.**

#### Тема: *ПРОЕКТИРОВАНИЕ СИСТЕМ С ПОМОЩЬЮ ТЕОРИИ УПРАВЛЕНИЯ (2 часа)*

- 101. Рассмотрите устойчивую линейную стационарную систему, описываемую уравнениями состояния  $\dot{x}(t) = \hat{A}x(t) + \hat{B}u(t)$ . Предположим, что к системе приложен входной сигнал u(t) и заданы начальные условия х(0). Покажите, что решение уравнений состояния, x(t), состоит из двух слагаемых, одно из которых зависит от начальных условий х(0) и не зависит от u(t), а другое зависит только от u(t) и не зависит от  $x(0)$ . Предположим, что вход u(t) до момента t = 0 длительное время сохранял постоянное значение, так что система находится в установившемся состоянии. Если в момент t = 0 переменные состояния получают приращение  $\Delta x(0)$ , то покажите, что их изменение при t>0 зависит только от ∆х(0).
- 102. Рассмотрите модель спутника на рис.(а) и систему управления на рис.(б). Путем размещения полюсов синтезируйте систему управления, которая в замкнутом состоянии имела бы постоянную времени  $\tau = 1.0$  с и  $\zeta = 0.707$ . В качестве двух переменных состояния примите  $\theta(t)$  и  $d\theta(t)/dt$ . Запишите уравнения состояния для замкнутой системы. Предположим, что передаточные функции датчиков положения и скорости представлены, соответственно, постоянными коэффициентами 0,01 и 0,4, а все коэффициенты, необходимые для синтеза замкнутой системы, реализуются с помощью обычных усилителей. Изобразите структурную схему замкнутой системы, обозначив на ней датчики, усилители и их коэффициенты. Проверьте решение данной задачи с помощью компьютера.

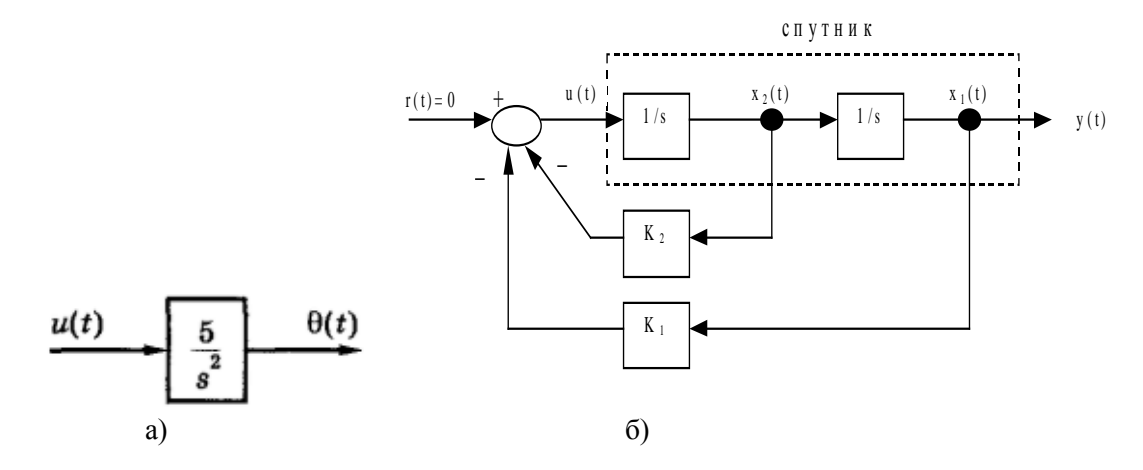

103. На рис. изображен объект управления. Предположим, что это модель электромеханической системы позиционирования и что v(t) есть положение. Предложите модель данного объекта в

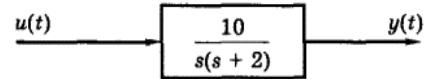

переменных состояния, приняв в качестве этих переменных "положение" и "скорость его изменения". Вычислите коэффициенты обратной связи по состоянию, при которых положение полюсов замкнутой системы обеспечивало бы постоянную времени системы 0,5 с. а последняя обладала бы критическим демпфированием. Повторите решение для случая, когда постоянная времени системы должна быть равна 0,5 с, а  $\zeta$ =0,707. Запишите уравнения состояния замкнутой системы для этих двух условий. Проверьте все результаты с помощью компьютера.

104. Для системы из задачи 102 синтезируйте наблюдатель полного порядка, приняв, что его постоянная времени в два раза меньше постоянной времени системы, а наблюдатель обладает критическим

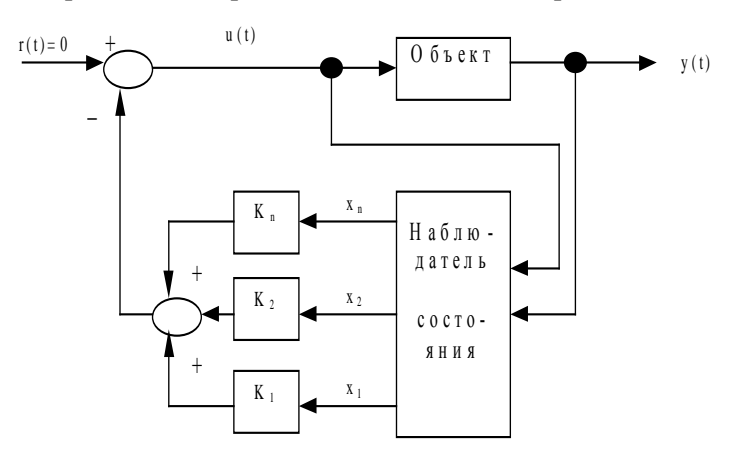

демпфированием. Получите передаточную функцию регуляторанаблюдателя, Gec(s), для системы, изображенной на рис. Запишите характеристическое уравнение  $3a$ мкнутой системы:  $1 + G_{ec}(s)G_p(s) =$ 0. Убедитесь, что в этом уравнении присутствуют в виде произведения характеристические полиномы системы с обратной связью по состоянию и наблюдателя. Изобразите сигнальный граф замкнутой системы. На основании этого графа запишите уравнения состояния си-

стемы. Покажите, что характеристическое уравнение системы имеет корни, соответствующие вышеуказанному произведению. С помощью MATLAB проверьте результаты.

105. Синтезируйте наблюдатель полного порядка для системы из задачи 103. Постоянная времени наблюдателя должна быть в два раза меньше постоянной времени системы и при этом наблюдатель должен обладать критиче-

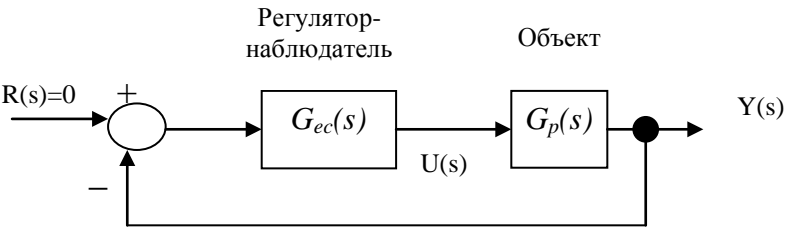

ским демпфированием. Получите передаточную функцию регулятора-наблюдателя, G<sub>ec</sub>(s), для системы со структурой, изображенной на рис. Запишите характеристическое уравнение замкнутой системы:  $1 + G_{ec}(s)G_n(s) = 0$ . Убедитесь, что в этом уравнении присутствуют в виде произведения характеристические полиномы системы с обратной связью по состоянию и наблюдателя. Изобразите сигнальный граф замкнутой системы. На основании этого графа запишите уравнения состояния системы. Покажите, что характеристическое уравнение системы имеет корни, соответствующие вышеуказанному произведению. С помощью MATLAB проверьте результаты.

- 106. С помощью МАТLAВ рассчитайте реакцию замкнутых систем на начальные условия для задач 101 и 103, 102 и 104. Для систем, в которых используется наблюдатель, рассмотрите два варианта: когда начальные условия в объекте и наблюдателе одинаковы и когда они различны.
- 107. В системе, изображенной на рис., замените передаточные функции на следующие:

a) 
$$
G_p(s) = \frac{5}{s+3}
$$
,  $H(s) = \frac{s+3}{(s+1)(s+2)}$ ;  
\n5)  $G_p(s) = \frac{s+1}{s(s+3)}$ ,  $H(s) = \frac{s+3}{s+1}$ . *Исследуйте да*

ную систему на управляемость и наблюдаемость. Проверьте результаты с помощью MATLAB.

- 108. Для системы, представленной на рис., запишите уравнения состояния, считая, что x<sub>1</sub>(t) есть переменная состояния верхнего блока, а x<sub>2</sub>(t) - нижнего блока. Определите, является ли эта система управляемой. Определите, является ли эта система наблюдаемой. Объясните результаты путем анализа свойств системы (с математической точки зрения). С помощью МАТLAВ проверьте результаты решения задачи.
- 109. Рассмотрите систему, схема моделирования которой в виде графа приведена на рис. Запишите уравнения состояния для этой системы. Определите передаточную функцию системы. Обратите внимание. что в системе четыре пере-

лите значения М и N.

 $\overline{s+4}$  $U(s)$  $Y(s)$  $X_{2}$  $\overline{s}$ 

менных состояния, а передаточная функция имеет второй порядок. Говорят, что системы подобного вида имеют неминимальную реализацию, т.к. число переменных состояния в них превышает порядок передаточной функции. Определите, является ли данная система управляемой и наблюдаемой. С помощью MATLAB проверьте результат.

110. Рассмотрите электрическую цепь на рис. Определите передаточную функцию I(s)/E(s). Запишите уравнения состояния для данной цепи, выбрав в качестве переменных состояния токи, протекающие через катушки индуктивности. Определите, при каких ограничениях на величины сопротивлений и индуктивностей эта цепь будет неуправляемой. Покажите, что полученные условия являются теми самыми, при которых порядок передаточной функции уменьшается до первого.

111. Система управления спутником, приведенная на

рис., реализует уравнения, в которых учтено воздей-

 $\hat{x}(t) = (A - GC)\hat{x}(t) + Bu(t) + Gy(t) + Mr(t)$ ствие на входе системы. Для данного случая опреде-  $u(t) = -K\hat{x}(t) + Nr(t)$ 

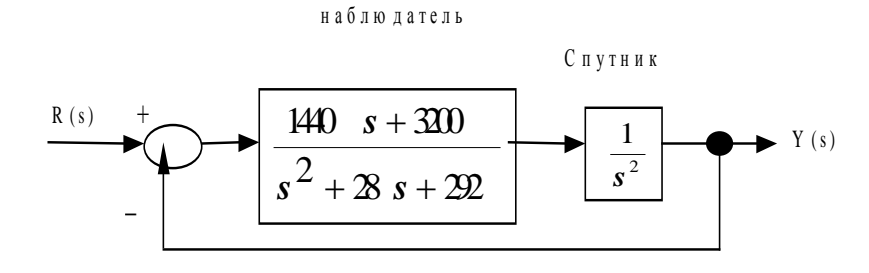

Регулятор-

### Тема: АНАЛИЗ НЕЛИНЕЙНЫХ СИСТЕМ (4 часа)

- 112. Определите описывающую функцию для нелинейностей, изображенных на рис. Постоянную составляющую на выходе нелинейности можно не учитывать.
- $-B$ Bxon 113. Определите описывающую функцию для нелинейности, изображенной на рис. (а). Реализация данной нелинейности приведена на рис. (б). Покажите, что описывающая функция равна

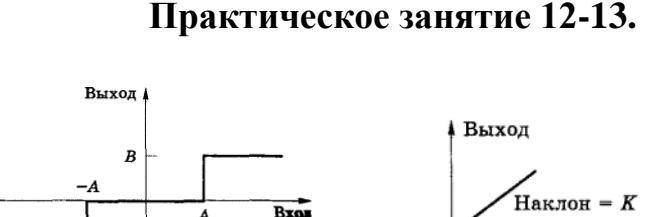

# $G_c(s)$  $G_p(s)$  $H(s)$

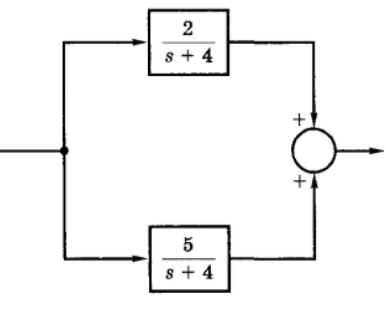

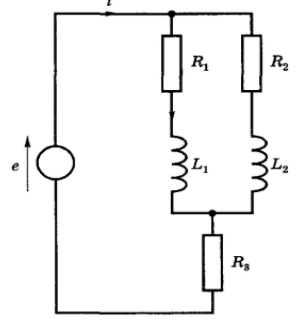

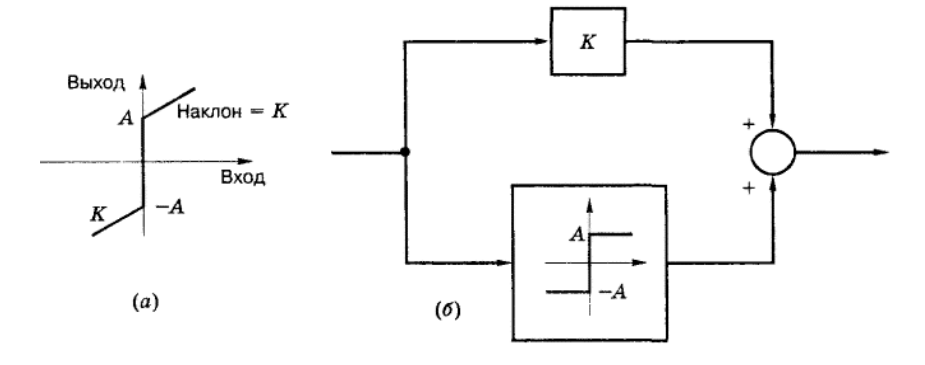

114. На рис. изображена система, в которой нелинейность имеет вид идеального реле. С помощью метода описывающей функции исследуйте возможность возникновения в данной системе предельного цикла. Если предельный цикл возможен, определите амплитуду и частоту колебаний и исследуйте их устойчи-

$$
G(s) = \frac{(s+1)^2}{2s^3}
$$
; 6)  $G(s) = \frac{2(s+5)^2}{s^2(s+1)}$ C nonouqbo SIMULINK mposepore pesynra

115. Рассмотрите систему, изображенную на рис., в которой нелинейный элемент представлен в виде усилителя с насыщением. С помощью метода описывающей функции исследуйте возможность возникновения в данной системе предельного цикла. Если предельный цикл возможен, определите амплитуду и частоту колебаний и исследуйте их устойчивость. Повторите задачу

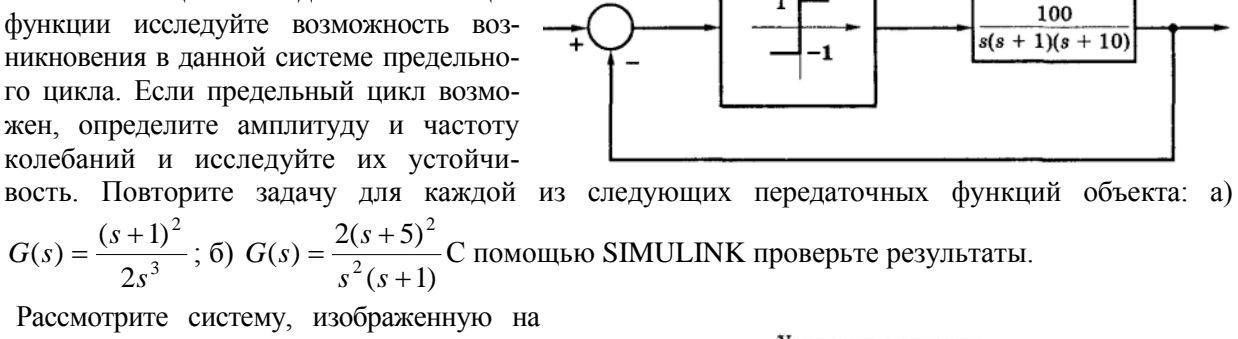

Объект, G(s)

Усилитель мощности

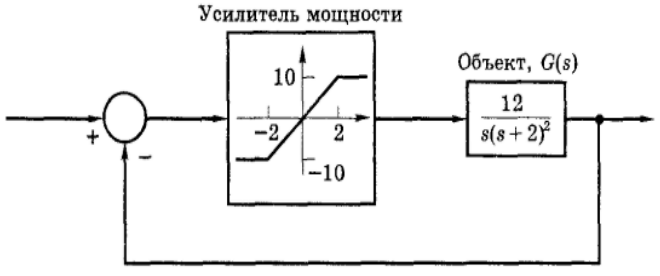

для каждой из следующих передаточных функций объекта: а)  $G(s) = \frac{(s+1)^2}{2s^3}$ ; б)  $G(s) = \frac{2(s+5)^2}{s^2(s+1)}$ .

Проверьте результаты путем моделирования.

- 116. В задаче 114 было получено, что сигнал на входе нелинейности равен m(t)=1,16sin(3,16t). Изобразите точную форму сигнала на выходе нелинейности, n(t). Вычислите компоненту основной частоты на выходе объекта,  $c_1(t) = C_1 \sin 3, 16t$ , т.е. найдите амплитуду  $C_1$ . Вычислите третью гармонику сигнала на выходе объекта,  $c_3(t) = C_3 \sin[3\cdot 3, 16t + \theta_3]$ , т.е. найдите амплитуду  $C_3$ .
- 117. Рассмотрите систему на рис. Полагая  $K =$ 0,75 и  $A = 1$ , с помощью метода описывающей функции определите возможность существования предельного цикла в данной системе. Если предельный цикл возможен, определите его амплитуду и частоту, а также исследуйте колебания на устойчивость. Основываясь на полученном ответе, исследуйте, как повлияет на возможность воз-

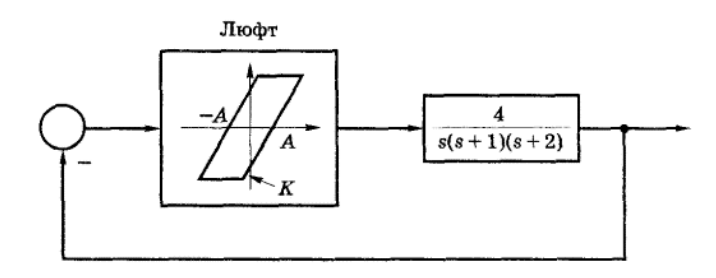

никновения предельного цикла уменьшение параметра К нелинейной характеристики. Полагая К= 1 и А = 1,5, с помощью метода описывающей функции определите возможность существования предельного цикла в данной системе. Если предельный цикл возможен, определите его амплитуду и частоту, а также исследуйте колебания на устойчивость. Сделайте общий вывод относительно влияния величины люфта (увеличение параметра А) на возможность возникновения предельного цикла. С помощью моделирования проверьте параметры устойчивого предельного цикла.

- 118. Даны следующие нелинейные уравнения:  $\dot{x} = (x+1)y$ ,  $\dot{y} = (y+1)x$ . Найдите все возможные точки равновесия. В окрестности каждой точки равновесия получите линеаризованные уравнения состояния. Определите устойчивость по Ляпунову каждой точки равновесия. Путем моделирования проверьте устойчивость каждой точки равновесия.
- 119. Дано нелинейное уравнение x+x<sup>2</sup>(x-1)+x=0. Найдите все точки равновесия. В окрестности каждой

точки равновесия получите линеаризованные уравнения состояния. Определите устойчивость по Ляпунову каждой точки равновесия.

- 120. Дано нелинейное уравнение  $x + x + x^2 1 = 0$ . Найдите все точки равновесия. В окрестности каждой точки равновесия получите линеаризованные уравнения состояния. Определите устойчивость по Ляпунову каждой точки равновесия.
- 121. Нелинейная система описывается уравнением  $\ddot{e} + \dot{e} |e| + e e^2 = 0$ . Установите и определите все точки равновесия. Определите устойчивость по Ляпунову каждой точки равновесия.
- 122. Рассмотрите систему, изображенную на рис. Обратите внимание - обратная связь является положительной. Эта система является моделью электронного генератора гармонических колебаний. Укажите положение всех точек равновесия. Определите устойчивость каждой точки равновесия. Путем моделирования проверьте устойчивость каждой точки равновесия.

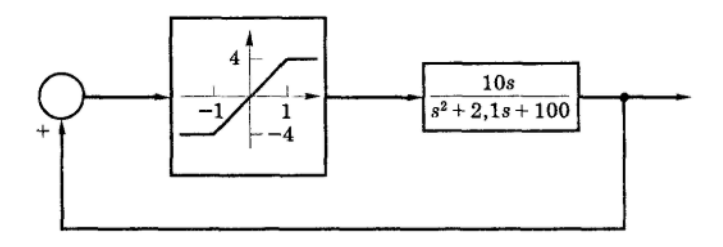

123. Для системы канонического вида  $\begin{cases} \vec{x} = \hat{A}\vec{x} + \hat{B}\vec{u} \\ \vec{y} = \hat{C}\vec{x} + \hat{D}\vec{u} \end{cases}$ заданы матрицы A,B,C,D. Найти фундаменталь-

 $\dot{\hat{Q}} = \hat{A}\hat{Q}$ ,  $\hat{Q}(0) = \hat{E}$ ; полюса и нули матричной передаточной характеную матрицу системы Q: ристики  $G(s)$ ; матричную переходную функцию  $\Omega(t)$ .

1) 
$$
\hat{A} = \begin{pmatrix} 2 & 0 & 2 \\ -1 & 5 & -2 \\ -1 & 3 & 0 \end{pmatrix}; \hat{B} = \begin{pmatrix} 0 \\ 0 \\ 1 \end{pmatrix}; \hat{C} = (0 \ 0 \ 1); \hat{D} = (0)
$$
  
\n2)  $\hat{A} = \begin{pmatrix} 2 & -1 & 1 \\ 0 & 1 & 1 \\ -1 & 1 & 1 \end{pmatrix}; \hat{B} = \begin{pmatrix} 0 \\ 1 \\ 0 \end{pmatrix}; \hat{C} = (1 \ 0 \ 0); \hat{D} = (0)$   
\n3)  $\hat{A} = \begin{pmatrix} 3 & -3 & 2 \\ -1 & 5 & -2 \\ -1 & 3 & 0 \end{pmatrix}; \hat{B} = \begin{pmatrix} 0 \\ 0 \\ 1 \end{pmatrix}; \hat{C} = (1 \ 0 \ 0); \hat{D} = (0)$   
\n4)  $\hat{A} = \begin{pmatrix} 1 & 2 & 0 \\ 0 & 1 & 1 \\ 1 & 3 & 1 \end{pmatrix}; \hat{B} = \begin{pmatrix} 1 \\ 0 \\ 1 \end{pmatrix}; \hat{C} = (0 \ 1 \ 0); \hat{D} = (0)$   
\n5)  $\hat{A} = \begin{pmatrix} 0 & 1 & 0 \\ 0 & 0 & 1 \\ -6 & -11 & -6 \end{pmatrix}; \hat{B} = \begin{pmatrix} 0 \\ 0 \\ 1 \end{pmatrix}; \hat{C} = (1 \ 0 \ 0); \hat{D} = (0)$ 

124. Найти каноническую форму системы

a) 
$$
\begin{cases} \ddot{y}_1 + 2y_2 + \dot{y}_1 - 3\dot{y}_2 = 2u_1 + 2\dot{u}_2 \\ \ddot{y}_2 - y_1 + \dot{y}_2 + y_2 = 3\dot{u}_1 + \dot{u}_2 \end{cases}
$$
5) 
$$
\begin{cases} \ddot{y}_2 - 2y_2 + \dot{y}_1 + 4y_1 = 3\dot{u}_1 + \dot{u}_2 \\ \ddot{y}_1 + \dot{y}_2 + \dot{y}_1 + 3y_1 + 2y_2 = -2u_1 - 2\dot{u}_2 \end{cases}
$$

125. Установить, является ли система, заданная в задаче 123, управляемой и наблюдаемой. 126. При каких  $\alpha$  и  $\beta$  устойчиво следующее уравнение (нарисовать область в плоскости  $(\alpha, \beta)$ )

1) 
$$
\begin{cases} \n\dot{z} = -x + \alpha y \\
\dot{y} = \beta x - y + \alpha z \\
\dot{x} = \beta y - z\n\end{cases}
$$
2) 
$$
\begin{cases} \n\dot{y} = -x + \alpha y \\
\dot{x} = \beta x - y + \alpha z \\
\dot{z} = \beta y - z\n\end{cases}
$$

127. Пользуясь критерием Рауса-Гурвица, исследовать на устойчивость полином 1)  $z^5 + 3z^4 + 25z^3 + 11z^2 + 22z + 30$ <br>2)  $z^5 + 5z^4 + 7z^3 + 19z^2 + 43z + 10$ 

128. Методом Рауса-Гурвица исследовать на устойчивость уравнение

1) 
$$
\ddot{x} + 2\ddot{x} + \dot{x} + x = 0
$$
  
\n $x^{(IV)} + 13\ddot{x} + 28\ddot{x} + 23\dot{x} + 6x = 0$   
\n2)  $\ddot{x} + x = 0$   
\n $x^{(V)} + 2x^{(IV)} + \ddot{x} + 2\ddot{x} + \dot{x} + 2x = 0$ 

129. Используя теорему Бэллмана, установить, устойчиво ли тривиальное решение системы с почти постоянной матрицей

1). 
$$
\begin{cases}\n\dot{x}_1 = (1 + e^{-t})x_1 - 2x_3 \\
\dot{x}_2 = \frac{\sin t}{1 + t^2}x_1 - 2(1 - \frac{1}{1 + t^3})x_2 + x_3 \\
\dot{x}_3 = 4x_1 + \frac{\cos 2t}{t^2 + 1}x_2 - 5x_3\n\end{cases}
$$
 2). 
$$
\begin{cases}\n\dot{x}_1 = -3x_1 + (1 + e^{-4t})x_2 - x_3 \\
\dot{x}_2 = -(2 - \frac{\cos t}{1 + t^7})x_1 - (1 + \frac{\sin t}{1 + t^3})x_3 \\
\dot{x}_3 = -x_1 + \frac{t^2 + 1}{t^2 + 2}x_2 - 2x_3\n\end{cases}
$$

130. Используя теоремы Ляпунова об устойчивости по первому приближению, установить, устойчиво ли тривиальное решение системы

1) 
$$
\begin{cases} \n\dot{x} = 2x + 8\sin y \\
\dot{y} = 2 - e^x - 3y - \cos y\n\end{cases}
$$
 2) 
$$
\begin{cases} \n\dot{x} = x - y + x^2 + y^2 \sin t \\
\dot{y} = x + y - y^2\n\end{cases}
$$

131. Пользуясь соотношением  $\hat{B} = -\int_{0}^{\infty} e^{\hat{A}^{T}t} \hat{C}e^{\hat{A}t} dt$ , где C - отрицательно определенная матрица, найти

функцию Ляпунова в виде  $V = \vec{x}^T \hat{B} \vec{x}$  для системы

1) 
$$
\begin{pmatrix} \dot{x}_1 \\ \dot{x}_2 \end{pmatrix} = \begin{pmatrix} -2 & 3 \\ 1 & -4 \end{pmatrix} \begin{pmatrix} x_1 \\ x_2 \end{pmatrix}
$$
 2)  $\begin{pmatrix} \dot{x}_1 \\ \dot{x}_2 \end{pmatrix} = \begin{pmatrix} 2 & -2 \\ -1 & 3 \end{pmatrix} \begin{pmatrix} x_1 \\ x_2 \end{pmatrix}$ 

- Проверить выполнение уравнения Ляпунова  $\overline{A}^T\overline{B}+\overline{B}\overline{A}=\overline{C}$ .
- 132. В теории генетического контроля бактерий используется система уравнений:

(1) 
$$
\begin{cases} \n\dot{x} = \frac{\gamma}{y} - \alpha \\
\dot{y} = Ax - \beta\n\end{cases}
$$
 (2) 
$$
\begin{cases} \n\dot{x} = \frac{\gamma}{y} - \alpha \\
\dot{y} = Ax - \beta y\n\end{cases}
$$

Здесь x(t) - концентрация первичного генного продукта, y(t) - концентрация энзиматического протеина, все постоянные  $\alpha$ ,  $\gamma$ , А,  $\beta$  - положительные. Найти ненулевое положение равновесия указанной системы  $(x_0, y_0)$  и исследовать его устойчивость с помощью функции Ляпунова

$$
V(x, y) = W(x, y) - W(x_0, y_0), \text{ rate (1) } W(x, y) = -\gamma \ln y + \alpha y + \frac{A}{2} x^2 - \beta x,
$$
  
2) 
$$
W(x, y) = -\gamma \ln y + \alpha y + \frac{1}{2A} (Ax - \beta y)^2
$$

# Практическое занятие 14.

#### Тема: КОНТРОЛЬНАЯ РАБОТА

### ЛИТЕРАТУРА

- 1. Мороз А.И. Курс теории систем. М., Высшая школа, 1987.
- 2. Цыпкин Я.З. Основы теории автоматических систем. М., Наука, 1977
- 3. Афанасьев В.Н., Колмановский В.Б., Носов В.Р. Математическая теория конструирования систем управления. - М., Высшая школа, 1998.
- 4. Филлипс Ч., Харбор Р. Системы управления с обратной связью. М.: Лаборатория базовых знаний, 2001.